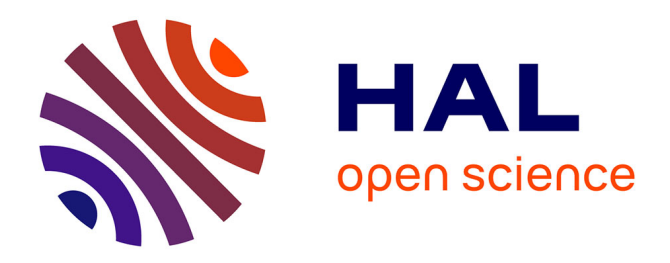

# **Conception et mise en oeuvre d'un exercice numérique de simulation d'une campagne d'intradermotuberculination en élevage par le vétérinaire sanitaire**

Benjamin Vereecke

### **To cite this version:**

Benjamin Vereecke. Conception et mise en oeuvre d'un exercice numérique de simulation d'une campagne d'intradermotuberculination en élevage par le vétérinaire sanitaire. Médecine vétérinaire et santé animale.  $2021.$  dumas-04532051

# **HAL Id: dumas-04532051 <https://dumas.ccsd.cnrs.fr/dumas-04532051>**

Submitted on 4 Apr 2024

**HAL** is a multi-disciplinary open access archive for the deposit and dissemination of scientific research documents, whether they are published or not. The documents may come from teaching and research institutions in France or abroad, or from public or private research centers.

L'archive ouverte pluridisciplinaire **HAL**, est destinée au dépôt et à la diffusion de documents scientifiques de niveau recherche, publiés ou non, émanant des établissements d'enseignement et de recherche français ou étrangers, des laboratoires publics ou privés.

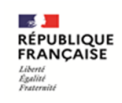

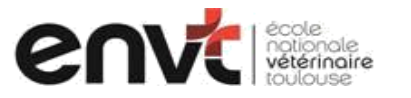

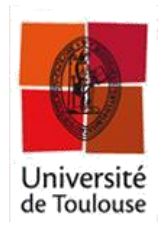

ANNEE 2021 THESE : 2021 – TOU 3 – 4031

# **CONCEPTION ET MISE EN ŒUVRE D'UN EXERCICE NUMERIQUE DE SIMULATION D'UNE CAMPAGNE D'INTRADERMOTUBERCULINATION EN ELEVAGE PAR LE VETERINAIRE SANITAIRE**

THESE pour obtenir le titre de DOCTEUR VETERINAIRE

 $\mathcal{L}$  , we have the set of  $\mathcal{L}$ 

DIPLOME D'ETAT

*présentée et soutenue publiquement devant l'Université Paul-Sabatier de Toulouse*

*par*

### **VEREECKE Benjamin**

Né le 29/01/1996 à COMPIEGNE (60)

**Directeur de thèse : M. Timothée VERGNE \_\_\_\_\_\_\_\_\_\_\_**

#### **JURY**

PRESIDENT :<br>M. Renaud MAILLARD

Professeur à l'Ecole Nationale Vétérinaire de TOULOUSE

ASSESSEURS :<br>M. Timothée VERGNE

Maître de Conférences à l'Ecole Nationale Vétérinaire de TOULOUSE **Mme Caroline LACROUX** Professeure à l'Ecole Nationale Vétérinaire de TOULOUSE

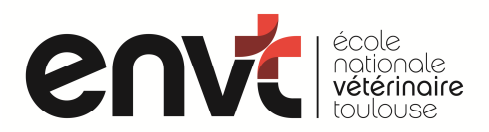

### **Ministère de l'Agriculture et de l'Alimentation ECOLE NATIONALE VETERINAIRE DE TOULOUSE**

**Directeur :** Professeur Pierre SANS

#### **PROFESSEURS CLASSE EXCEPTIONNELLE**

- M. **BERTAGNOLI Stéphane**, Pathologie infectieuse
- M. **BOUSQUET-MELOU Alain**, Pharmacologie Thérapeutique
- M. **BRUGERE Hubert**, Hygiène et Industrie des aliments d'Origine animale
- Mme **CHASTANT-MAILLARD Sylvie**, Pathologie de la Reproduction
- M. **CONCORDET Didier**, Mathématiques, Statistiques, Modélisation
- M. **DELVERDIER Maxence,** Anatomie Pathologique
- M. **ENJALBERT Francis**, Alimentation
- Mme **GAYRARD-TROY Véronique**, Physiologie de la Reproduction, Endocrinologie
- Mme **HAGEN-PICARD**, Nicole, Pathologie de la reproduction
- M. **MEYER Gilles,** Pathologie des ruminants
- M. **SCHELCHER François,** Pathologie médicale du Bétail et des Animaux de Basse-cour
- Mme **TRUMEL Catherine**, Biologie Médicale Animale et Comparée

#### **PROFESSEURS 1ère CLASSE**

- M. **BAILLY Jean-Denis**, Hygiène et Industrie des aliments
- Mme **BOURGES-ABELLA Nathalie**, Histologie, Anatomie pathologique
- Mme **CADIERGUES Marie-Christine**, Dermatologie Vétérinaire
- M. **DUCOS Alain**, Zootechnie
- M. **FOUCRAS Gilles**, Pathologie des ruminants
- M. **GUERIN Jean-Luc**, Aviculture et pathologie aviaire
- M. **JACQUIET Philippe**, Parasitologie et Maladies Parasitaires
- Mme **LACROUX Caroline**, Anatomie Pathologique, animaux d'élevage
- Mme **LETRON-RAYMOND Isabelle**, Anatomie pathologique
- M. **LEFEBVRE Hervé**, Physiologie et Thérapeutique
- M. **MAILLARD Renaud,** Pathologie des Ruminants

#### **PROFESSEURS 2ème CLASSE**

- Mme **BOULLIER Séverine**, Immunologie générale et médicale
- M. **CORBIERE Fabien**, Pathologie des ruminants
- Mme **DIQUELOU Armelle**, Pathologie médicale des Equidés et des Carnivores
- M. **GUERRE Philippe**, Pharmacie et Toxicologie
- Mme **MEYNADIER Annabelle,** Alimentation animale
- M. **MOGICATO Giovanni**, Anatomie, Imagerie médicale
- Mme **PAUL Mathilde**, Epidémiologie, gestion de la santé des élevages avicoles
- M. **RABOISSON Didier**, Médecine de population et Économie de la santé animale

#### **PROFESSEURS CERTIFIES DE L'ENSEIGNEMENT AGRICOLE**

- Mme **MICHAUD Françoise**, Professeur d'Anglais
- M. **SEVERAC Benoît**, Professeur d'Anglais

#### **MAITRES DE CONFERENCES HORS CLASSE**

- M. **BERGONIER Dominique**, Pathologie de la Reproduction
- Mme **BIBBAL Delphine**, Hygiène et Industrie des Denrées alimentaires d'Origine animale
- Mme **CAMUS Christelle**, Biologie cellulaire et moléculaire
- M. **JAEG Jean-Philippe**, Pharmacie et Toxicologie
- M. **LYAZRHI Faouzi**, Statistiques biologiques et Mathématiques
- M. **MATHON Didier**, Pathologie chirurgicale
- Mme **PALIERNE Sophie**, Chirurgie des animaux de compagnie
- Mme **PRIYMENKO Nathalie**, Alimentation
- M. **VOLMER Romain**, Microbiologie et Infectiologie

#### **MAITRES DE CONFERENCES CLASSE NORMALE**

- M. **ASIMUS Erik**, Pathologie chirurgicale
- Mme **BRET Lydie**, Physique et Chimie biologiques et médicales
- Mme **BOUHSIRA Emilie**, Parasitologie, maladies parasitaires
- M. **CARTIAUX Benjamin**, Anatomie-Imagerie médicale
- M. **CONCHOU Fabrice**, Imagerie médicale
- Mme **DANIELS Hélène**, Immunologie- Bactériologie-Pathologie infectieuse
- Mme **DAVID Laure**, Hygiène et Industrie des aliments
- M. **DIDIMO IMAZAKI Pedro**, Hygiène et Industrie des aliments
- M. **DOUET Jean-Yves**, Ophtalmologie vétérinaire et comparée
- Mme **FERRAN Aude**, Physiologie
- Mme **GRANAT Fanny**, Biologie médicale animale
- Mme **JOURDAN Géraldine**, Anesthésie Analgésie
- M. **JOUSSERAND Nicolas**, Médecine interne des animaux de compagnie
- Mme **LALLEMAND Elodie**, Chirurgie des Equidés
- Mme **LAVOUE Rachel**, Médecine Interne
- M. **LE LOC'H Guillaume**, Médecine zoologique et santé de la faune sauvage
- M. **LIENARD Emmanuel**, Parasitologie et maladies parasitaires
- Mme **MEYNAUD-COLLARD Patricia**, Pathologie Chirurgicale
- Mme **MILA Hanna**, Elevage des carnivores domestiques
- M. **NOUVEL Laurent,** Pathologie de la reproduction
- M. **VERGNE Timothée**, Santé publique vétérinaire Maladies animales règlementées
- Mme **WARET-SZKUTA Agnès**, Production et pathologie porcine

#### **CHARGES D'ENSEIGNEMENT CONTRACTUELS**

- Mme **CHARTIER Camille**, Nouveaux animaux de compagnie
- M. **FERCHIOU Ahmed**, Economie, production animale
- Mme **MANTELLI Morgane**, Médecine interne
- Mme **MAURIN Claire**, Nouveau animaux de compagnie

Mme **TOUSSAINT Marion**, Pathologie des équidés

#### **ENSEIGNANTS DE PREMIERE ANNEE COMMUNE AUX ETUDES VETERINAIRES**

M. **AUFFRET Jérémy**, Physique-Chimie Mme **GAUCHARD Cécile,** Biologie-écologie-santé

#### **ASSISTANTS D'ENSEIGNEMENT ET DE RECHERCHE CONTRACTUELS**

- M. **BESSIERE Pierre**, Microbiologie infectiologie
- Mme **BLONDEL Margaux**, Chirurgie des animaux de compagnie
- M. **COMBARROS-GARCIA Daniel**, Dermatologie vétérinaire
- M. **GAIDE Nicolas**, Histologie, Anatomie Pathologique
- M. **LESUEUR Jérémy**, Gestion de la santé des ruminants Médecine collective de précision
- M. **TOUITOU Florian**, Alimentation animale

### **Remerciements**

#### **A Monsieur le Professeur Renaud MAILLARD,**

Professeur à l'Ecole Nationale Vétérinaire de Toulouse, Pathologie des ruminants,

Qui m'a fait l'honneur d'accepter la présidence de mon jury de thèse. Qu'il trouve ici l'expression de mes hommages respectueux.

#### **A Madame le Professeur Caroline LACROUX,**

Professeur à l'Ecole Nationale Vétérinaire de Toulouse, Anatomie Pathologique, animaux d'élevage, Qui m'a fait l'honneur de participer à ce jury de thèse. Qu'elle trouve ici l'expression de mes hommages respectueux.

### **A Monsieur le Professeur Timothée VERGNE,**

Maitre de conférence à l'Ecole Nationale Vétérinaire de Toulouse, Santé publique vétérinaire – Maladies animales règlementées, Qui m'a fait l'honneur d'accepter la direction de ma thèse. Pour son aide précieuse, son encadrement et sa disponibilité tout au long de cette thèse. Qu'il trouve ici l'expression de ma reconnaissance et de mes sincères

remerciements.

# **Table des matières**

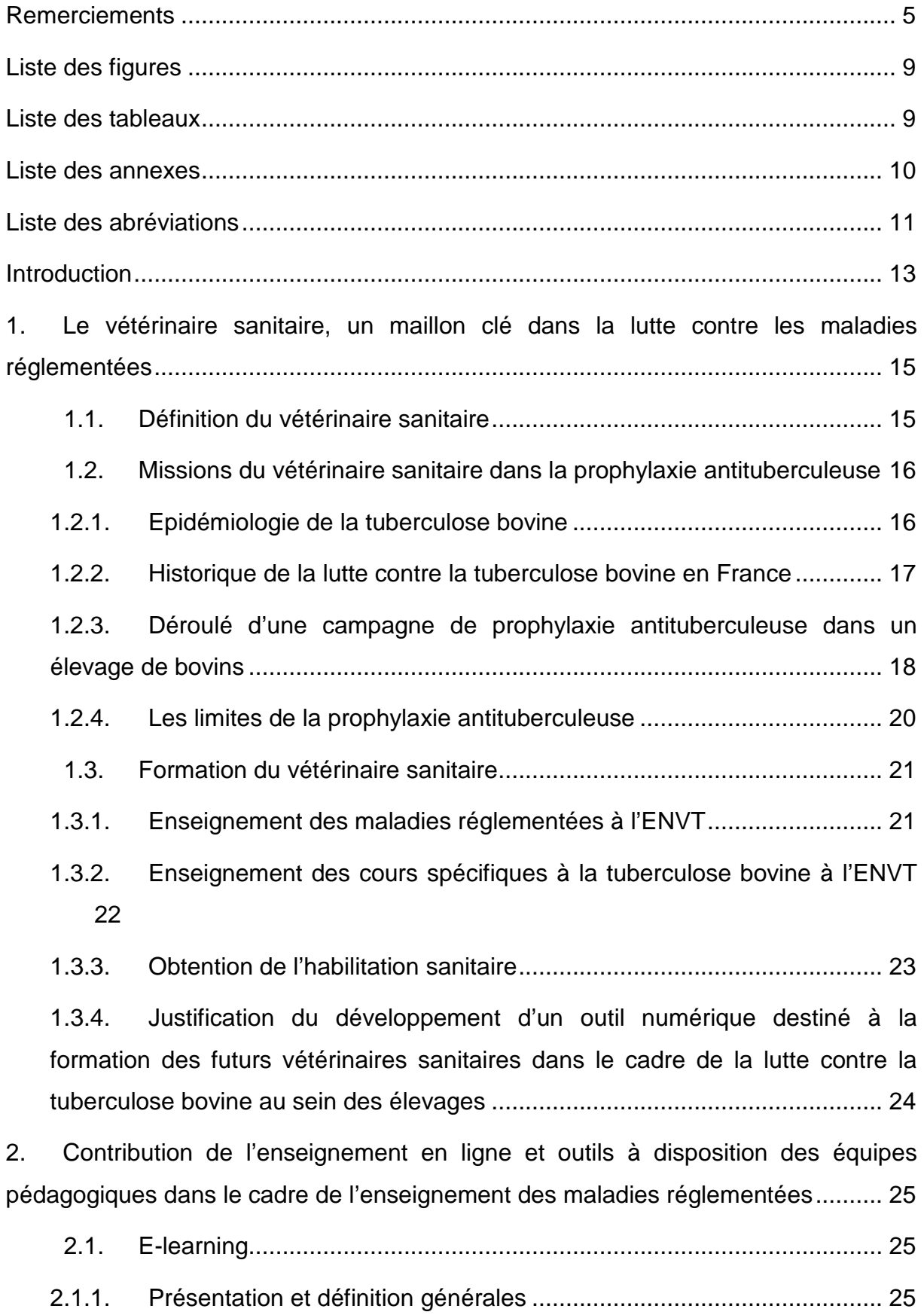

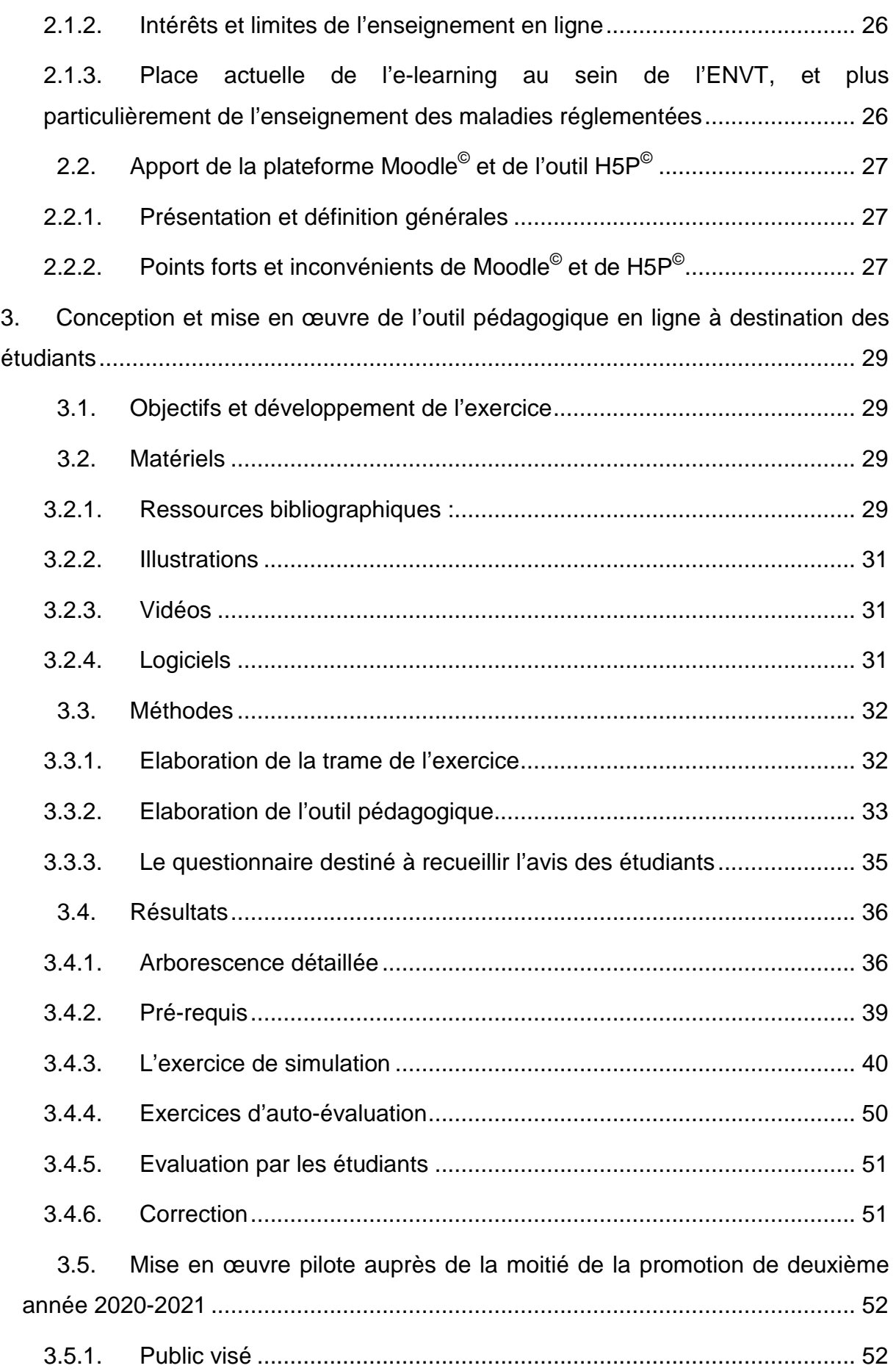

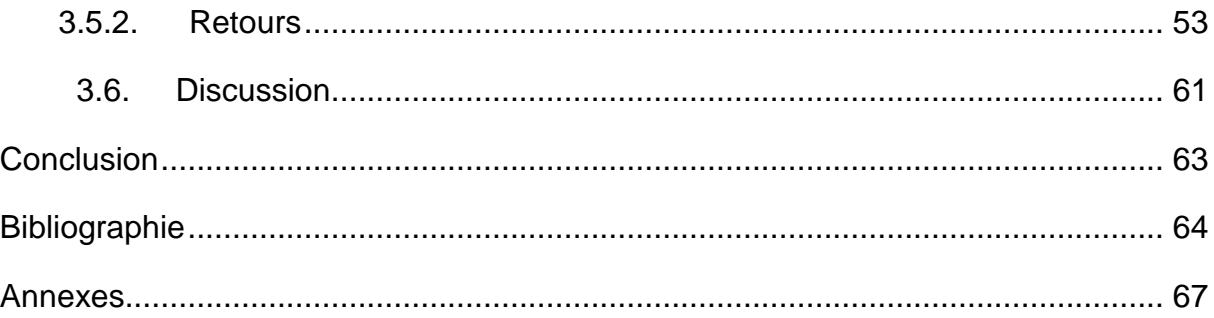

# **Liste des figures**

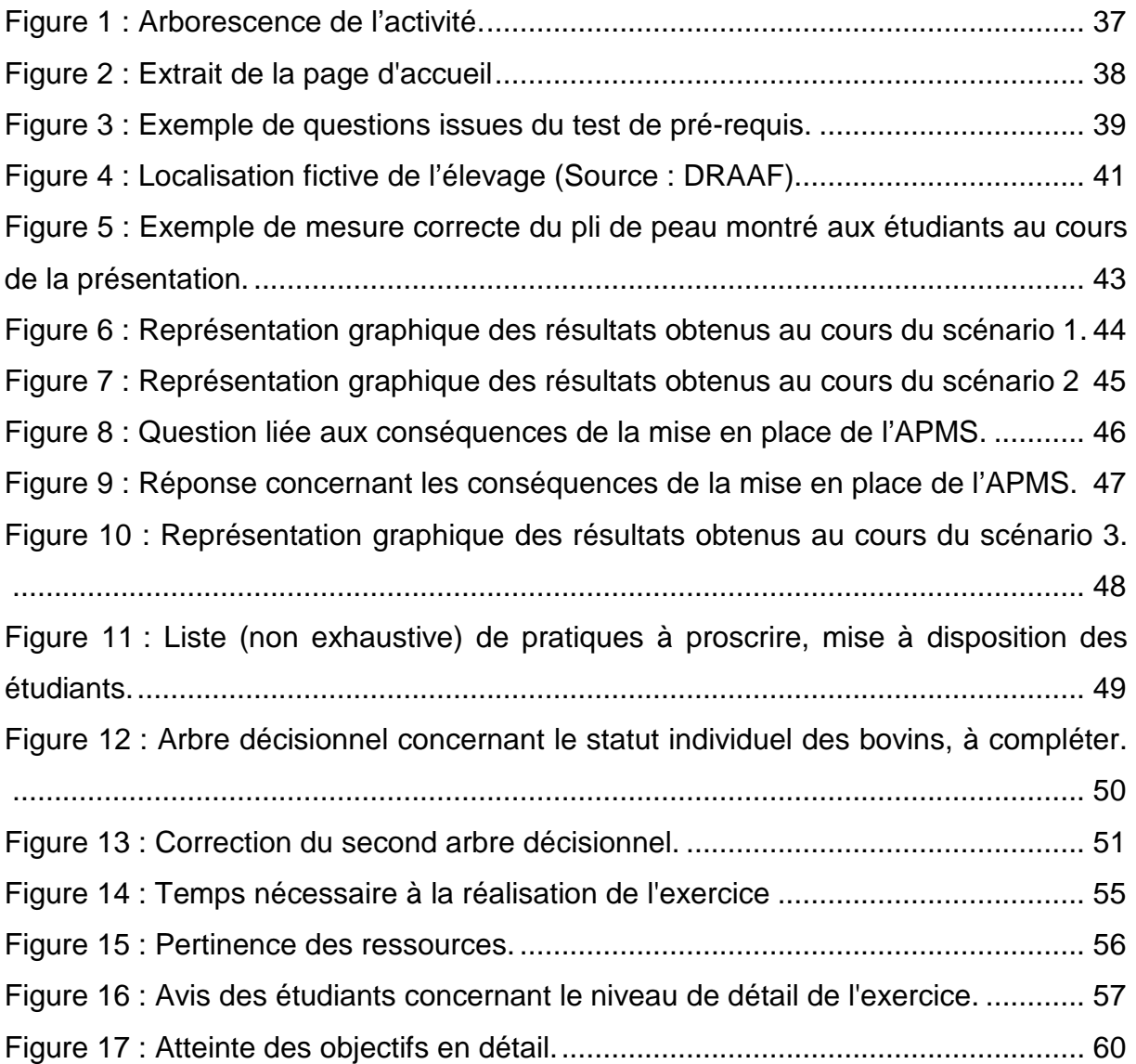

# **Liste des tableaux**

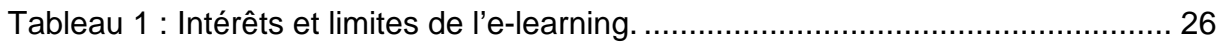

# **Liste des annexes**

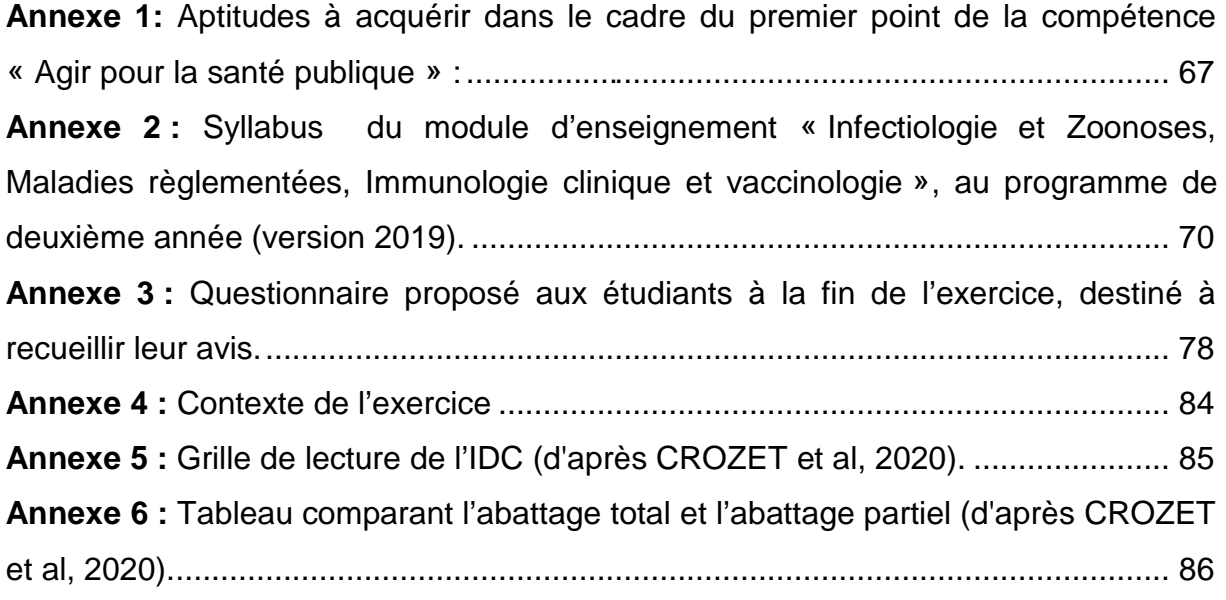

## **Liste des abréviations**

- A2 : étudiants de deuxième année
- A3 : étudiants de troisième année
- A4 : étudiants de quatrième année
- A5 : étudiants de cinquième année

AFINEF : Association Française des Industriels du Numérique et l'Education et de la **Formation** 

Anses : Agence nationale de sécurité sanitaire de l'alimentation, de l'environnement et du travail

APDI : Arrêté Préfectoral Portant Déclaration d'Infection

APMS : Arrêté Préfectoral de Mise sous Surveillance

ASDA : Attestations Sanitaires à Délivrance Anticipée

CNED : Centre National d'Enseignement à Distance

DA : Epaississement du pli cutané en millimètres au lieu d'injection de la tuberculine aviaire (A3 – A0), avec A0 la mesure du pli de peau au site d'injection le jour de l'injection et A3 la mesure du pli de peau au site d'injection le jour du contrôle (72h plus tard)

DAP : Document d'Accompagnement Prophylaxie

DB : Epaississement du pli cutané en millimètres au lieu d'injection de la tuberculine bovine (B3 – B0), avec B0 la mesure du pli de peau au site d'injection le jour de l'injection et B3 la mesure du pli de peau au site d'injection le jour du contrôle (72h plus tard)

DEFV : Diplôme d'Etudes Fondamentales Vétérinaires

DD[ETS]PP : Direction Départementale [de l'Emploi, du Travail, des Solidarités et] de la Protection des Populations

DGAL : Direction Générale de l'Alimentation

DPA : Domicile Professionnel Administratif

DRAAF : Direction Régionale de l'Alimentation, de l'Agriculture et de la Forêt

DS : Danger Sanitaire

ENVT : Ecole Nationale Vétérinaire de Toulouse

FPOHS : Formation Préalable à l'Obtention de l'Habilitation Sanitaire

GDS : Groupement de Défense Sanitaire

- GTV : Groupement Technique Vétérinaire
- IDC : Intradermotuberculination Comparative
- IDR : Intradermotuberculination
- IDS : Intradermotuberculination Simple
- LDA : Laboratoire Départemental d'Analyses
- Moodle<sup>©</sup>: Modular Object-Oriented Dynamic Learning Environment (Environnement
- orienté objet d'apprentissage dynamique modulaire)
- QCM : Question à Choix Multiples
- SNGTV : Société Nationale des Groupements Techniques Vétérinaires
- SP : Santé Publique
- TD : Travaux Dirigés
- UE : Union Européenne
- VS : Vétérinaire Sanitaire

#### **Introduction**

La tuberculose bovine est une maladie zoonotique, donc transmissible à l'homme et réglementée, considérée comme un danger sanitaire de catégorie BDE (cf. 1.2.2). Elle est actuellement un problème sanitaire et économique important dans la mesure où elle connait, depuis plus de 15 ans, une résurgence qui menace désormais le statut de la France au sein de l'Union Européenne (UE) en tant que « pays officiellement indemne de tuberculose bovine ».

Les vétérinaires sanitaires ont donc un rôle capital à jouer en tant que sentinelles dans la lutte contre cette maladie. Leur formation au sein des écoles vétérinaires doit leur permettre d'exercer leurs missions. Ainsi, le dépistage de la tuberculose bovine et la délicate gestion de cette prophylaxie sont des notions à maîtriser à l'issue de leur cursus. A l'Ecole Nationale Vétérinaire de Toulouse (ENVT), ces éléments sont enseignés en deuxième année (A2), au sein de la discipline des maladies réglementées, puis en quatrième année (A4), dans le cadre de la Formation Préalable à l'Obtention de l'Habilitation Sanitaire (FPOHS).

L'objectif de cette thèse était donc d'élaborer un outil pédagogique se présentant sous la forme d'un exercice de simulation d'une prophylaxie antituberculeuse mettant en scène plusieurs situations réalistes destinées à donner aux étudiants les clés pour aborder sereinement leur rôle de vétérinaire sanitaire vis-à-vis de la tuberculose bovine. Ce dernier a été conçu et est disponible sur la plateforme pédagogique en ligne de l'ENVT, Moodle© (Modular Object-Oriented Dynamic Learning Environment).

# **1. Le vétérinaire sanitaire, un maillon clé dans la lutte contre les maladies réglementées**

#### 1.1. **Définition du vétérinaire sanitaire**

Le vétérinaire sanitaire (VS) est un vétérinaire praticien habilité par le préfet de son domicile professionnel administratif (DPA) à exercer un certain nombre de missions pour le compte de l'Etat. Ses conditions d'exercice et son rôle sont définis dans la note de service DGAL/SDSPA/N2012-8216 du 13 novembre 2012.Il exerce dans les domaines de la protection animale, de la police sanitaire, de la certification aux échanges et de l'inspection de la santé publique en élevage. Il est donc sollicité sur des questions réglementaires, et doit faire preuve de vigilance quant aux maladies réputées contagieuses. Une des missions du vétérinaire sanitaire consiste donc à réaliser les campagnes de prophylaxie contre les maladies à dépistage obligatoire (tuberculose bovine, brucellose, etc.), la surveillance événementielle des maladies réglementées, des visites sanitaires en élevage, la vaccination antirabique des carnivores domestiques, la surveillance des animaux mordeur, les vaccinations obligatoires dans le cadre de l'export ou encore à attester l'état de santé d'animaux destinés au transit.

Le vétérinaire sanitaire est désigné par les professionnels chez qui il intervient, est payé par ces derniers, mais exerce sous l'autorité du préfet.

Afin d'être habilité, le vétérinaire doit :

- Etre inscrit à l'Ordre National des Vétérinaires ;
- Etre titulaire de son Diplôme d'Etudes Fondamentales Vétérinaires (DEFV) ;
- Avoir suivi et validé une Formation Préalable à l'Obtention de l'Habilitation Sanitaire dispensée par les Ecoles Nationales Vétérinaire ou l'Ecole Nationale des Services Vétérinaires ;
- Avoir rempli un document de demande d'habilitation sanitaire dans lequel il s'engage à honorer ses obligations, à suivre une formation continue et à rendre des comptes à la Direction Départementale [de l'Emploi, du Travail, des Solidarités et] de la Protection des Populations (DD[ETS]PP) ;
- Cette demande doit être envoyée, avec ses justificatifs, à la DD[ETS]PP du département où se situe le DPA du vétérinaire sanitaire.

Une fois délivrée, l'habilitation sanitaire est valable pendant 5 ans, et est renouvelable.

Nous nous focaliserons ici sur sa mission de réalisation de la prophylaxie antituberculeuse.

# 1.2. **Missions du vétérinaire sanitaire dans la prophylaxie antituberculeuse**

#### **1.2.1. Epidémiologie de la tuberculose bovine**

La tuberculose bovine une maladie bactérienne due à Mycobacterium bovis. Son importance en santé publique s'explique par son caractère zoonotique. Si elle est rare en Europe, on ne peut pas en dire autant d'autres régions du monde, où elle est parfois responsable de 15 à 30 % des cas de tuberculose humaine. La principale voie de transmission à l'homme est la consommation de lait cru contaminé.

Les hôtes de cette mycobactérie sont nombreux. On peut en effet considérer que tous les mammifères y sont réceptifs et sensibles. De plus, la transmission interespèces est possible, et certaines espèces sauvages jouent un rôle de réservoir, comme les sangliers ou les blaireaux en Europe. Cela complique la lutte contre cette maladie.

En élevage, il s'agit d'une affection grave et contagieuse, transmise principalement via les aérosols (adultes et veaux) et le lait cru contaminé (veaux), d'évolution lente, dont les symptômes n'apparaissent que tardivement. Son impact économique est fort, et s'explique par des baisses de production, de la mortalité chez les veaux infectés et des répercussions négatives sur le commerce et l'export, liées notamment à la perte du statut indemne.

En outre, sa résistance dans l'environnement rend multiples les voies d'introduction dans un cheptel. Elle peut en effet être liée à un contact direct ou indirect avec de la faune sauvage ou des bovins de cheptels voisins, à l'introduction d'un animal infecté, bien que les dépistages systématiques aient rendu ce cas de figure très rare, ou encore à une résurgence, suite à la persistance de la bactérie au sein d'un élevage anciennement infecté, malgré la mise en place de mesures de police sanitaire.

Ces aspects justifient l'intérêt d'un dépistage systématique et rigoureux, afin d'éradiquer cette maladie.

#### **1.2.2. Historique de la lutte contre la tuberculose bovine en France**

En France, dans les années 1950, 10 % des bovins et environ 25 % des cheptels étaient infectés.

La lutte a débuté au début du XX<sup>e</sup> siècle avec l'abattage sans indemnisation des animaux infectés, puis la mise en place d'une prophylaxie individuelle facultative et subventionnée en 1933. En 1951 sont créés les Groupements de Défense Sanitaire (GDS) et auxquels les éleveurs étaient incités à adhérer. La prophylaxie devient collective, mais reste facultative. Elle est rendue obligatoire en 1965. En 1990, l'unité épidémiologique devient le cheptel. Cela signifie que si un animal est reconnu infecté, le cheptel l'est aussi et le troupeau est abattu. Jusqu'à présent, seuls les animaux infectés étaient abattus. L'abattage total devient obligatoire en 1999 (CROZET et al., 2020) et le reste jusqu'en 2014, date à laquelle l'abattage partiel est à nouveau autorisé.

Les mesures de lutte mises en place ont été efficaces, puisque la France est reconnue pays officiellement indemne de tuberculose bovine par l'Union Européenne depuis 2001 (CROZET et al., 2020). Obtenir ce statut nécessite de démontrer que pendant 6 ans, la proportion de troupeaux officiellement indemnes a été supérieure à 99,9 %, la prévalence, c'est-à-dire la proportion d'élevages infectés, a été inférieure à 0,1 %, la réglementation européenne relative à la tuberculose a été respectée.

Depuis, cette qualification est maintenue, mais cela ne signifie pas pour autant que la maladie a disparu de notre territoire. Au contraire, elle connaît même une résurgence depuis 2004, avec environ 100 foyers par an identifiés sur le territoire français (92 en 2019) (CROZET et al., 2020). A terme, le risque de perte du statut indemne de la France est réel et pourrait avoir d'importantes conséquences économiques, avec la remise en question des exportations de bovins vers les pays européens officiellement indemnes.

La tuberculose bovine était classée en tant que danger sanitaire de première catégorie (DS1), conformément à l'Arrêté ministériel du 29 juillet 2013. Désormais,

elle appartient, depuis l'entrée en vigueur de la loi santé animale de 2021, aux maladies de la catégorie BDE (DRAAF Normandie, 2020):

- B : maladies dont l'éradication est obligatoire ;
- D : maladie pour laquelle des mesures de contrôle aux mouvements s'appliquent ;
- E : maladies soumises à surveillance et dont la notification est obligatoire.

### **1.2.3. Déroulé d'une campagne de prophylaxie antituberculeuse dans un élevage de bovins**

Le rôle et les missions du vétérinaire sanitaire sont définis au sein de la note de service DGAL/SDSPA/N2012-8216, relative aux vétérinaire sanitaire et vétérinaire mandaté en police sanitaire. Celle-ci estime d'ailleurs qu' « aux côtés des éleveurs, les vétérinaires occupent une place essentielle dans le dispositif de sécurité sanitaire, notamment en matière de surveillance, de prévention ou de lutte contre les maladies animales réglementées ». En effet, le vétérinaire sanitaire est un maillon indispensable, chargé de nombreuses missions telles que l'épidémio-surveillance, la réalisation de visites sanitaires obligatoires en élevage, l'immunisation des animaux contre des maladies réglementées (par le biais de la vaccination), ou encore le dépistage de ces dernières. Ce dernier aspect concerne notamment de la prophylaxie au sein des élevages bovins, dont le dépistage de la tuberculose bovine, sujet de notre travail, fait partie. L'intérêt de la lutte contre cette maladie aux conséquences sanitaires et économiques importantes a été démontré au paragraphe 1.2.1.

La prophylaxie antituberculeuse présente la particularité d'être la seule prophylaxie entièrement effectuée par le VS, depuis la prise des rendez-vous jusqu'à l'interprétation et la communication du résultat et l'annonce de ses conséquences.

Ainsi, il procède dans ce cadre à une succession d'actions, abordées au sein de notre exercice, et qui vont être expliquées ici.

Tout d'abord, il procède aux dépistages à une fréquence définie par le zonage national de la prophylaxie, qui tient compte du contexte épidémiologique de la tuberculose bovine, la circulation de la maladie sur le territoire français étant hétérogène.

Ensuite, lors de la première visite (J0), il mesure à l'aide d'un cutimètre les plis de peau dans l'encolure des bovins, au niveau du ou des site(s) d'injection(s), en fonction de la méthode de dépistage en vigueur. Ces mesures doivent être reportées précisément et effectuées avant la ou les injection(s) de tuberculine, car elles permettront d'apprécier l'intensité de la réaction allergique lors de la lecture, trois jours plus tard. Il procède ensuite aux injections.

La méthode de dépistage en vigueur est le dépistage allergique par intradermotuberculination simple (IDS) ou comparative (IDC). Ce procédé repose sur la détection de réactions d'hypersensibilité retardée locale faisant suite à l'injection intradermique de tuberculine chez les bovins infectés par la mycobactérie tuberculeuse. Alors que l'IDS consiste uniquement en l'injection de tuberculine bovine, l'IDC comprend en plus une injection de tuberculine aviaire et permet de s'affranchir de réactions faussement positives liées à des mycobactéries atypiques. Le recours à l'une ou l'autre de ces méthodes dépend du contexte épidémiologique et de la présence d'autres mycobactéries, mais est dictée par le coordinateur de la prophylaxie à l'échelle départementale, en l'occurrence le GDS. En pratique, l'IDC est désormais largement majoritaire. Cette méthode d'intradermotuberculination est imparfaite et délicate à interpréter. Elle requiert donc une réalisation exemplaire.

Trois jours plus tard (J3), le vétérinaire sanitaire revient effectuer un contrôle. Ce délai de trois jours est lié à l'observation de nombreuses réactions non spécifiques suite aux injections, qui s'estompent en 48 heures. Ces contrôles et leurs conséquences sont au cœur de l'outil pédagogique que nous avons développé. Il s'agit cette fois de mesurer à nouveau les plis de peau, afin de calculer l'épaississement de ces derniers et de conclure aux résultats individuels des bovins, en fonction de grilles de mesure disponibles en **Annexe 5**. Les réactions pouvant être faibles, il est important de mesurer chaque pli de peau au cutimètre et de le faire faire par la même personne qu'à J0. L'appréciation subjective au toucher n'est pas tolérable, car non standardisable et trop peu sensible.

Suite à ces mesures et au calcul du statut individuel des bovins, le VS annonce à l'éleveur le résultat de la prophylaxie à l'échelle de l'élevage et ses éventuelles conséquences. En effet, un résultat non négatif aboutit à la mise en place de mesures de police sanitaire et d'un Arrêté Préfectoral de Mise sous Surveillance (APMS), à la suspension de la qualification de l'élevage et à des examens complémentaires nécessitant le plus souvent un abattage diagnostique des animaux

non négatifs. Le vétérinaire sanitaire a l'obligation de signaler tout résultat non négatif à la DD[ETS]PP dans les plus brefs délais. Il devient alors un vétérinaire mandaté, qui agit pour le compte et au nom de l'État, sous la responsabilité de ce dernier.

Les vétérinaires sanitaires ont donc un rôle crucial à jouer dans l'éradication de la tuberculose bovine. Ces derniers sont également chargés d'effectuer les dépistages lors de contrôles à l'introduction de nouveaux animaux et de surveillance des élevages à risque. Ils ont un rôle de sentinelle dans la lutte contre ce danger sanitaire.

Le vétérinaire sanitaire doit aussi être en mesure de faire preuve de pédagogie et d'expliquer le déroulé d'une prophylaxie à un éleveur, et d'en annoncer les conséquences éventuelles.

#### **1.2.4. Les limites de la prophylaxie antituberculeuse**

Le dépistage allergique de la tuberculose bovine, par IDS ou IDC, présente plusieurs limites. Certaines sont communes aux deux méthodes, d'autres non, ce qui justifie le recours à l'une ou l'autre en fonction du contexte du contrôle.

Ainsi, cette prophylaxie est chronophage, puisqu'elle nécessite deux visites et plusieurs actions sur chaque animal à tester. Elle requiert une contention rigoureuse, faute de quoi elle peut s'avérer dangereuse. Cette contention est aussi importante dans le cadre de la prise de mesures précises des plis de peau. En effet, la lecture des résultats étant subjective, elle exige des mesures rigoureuses à l'aide d'un cutimètre, qui ne peuvent être réalisées sur un animal agité.

On observe une phase anergique, chez les animaux sensibilisés suite à un dépistage tuberculinique, qui impose un délai minimal de six semaines entre deux contrôles.

De plus, ces tests sont imparfaits, et on peut observer, en fonction du contexte épidémiologique, des défauts de sensibilité ou de spécificité, correspondant respectivement à une proportion importante de faux négatifs ou de faux positifs parmi les résultats. Ces défauts peuvent notamment s'expliquer par une exécution peu consciencieuse de la prophylaxie (lecture par un opérateur différent, non-respect des sites d'injection, etc.).

Enfin, l'IDC est moins sensible mais plus spécifique que l'IDS. Elle est aussi plus longue à réaliser et plus chère. Cependant, elle est souvent effectuée plus rigoureusement en pratique, ce qui compense son défaut de sensibilité. Elle est aujourd'hui, dans la majorité des cas, la méthode de référence lors des dépistages systématiques au sein des élevages.

L'un des objectifs de l'activité que nous avons mise au point est de rappeler aux étudiants les limites de cette prophylaxie et de démontrer l'intérêt de la réaliser correctement, afin d'obtenir un résultat fiable et interprétable.

#### 1.3. **Formation du vétérinaire sanitaire**

Le Référentiel d'activité professionnelle et de compétences à l'issue des études vétérinaires (MINISTERE DE L'AGRICULTURE ET DE L'ALIMENTATION, DIRECTION GENERALE DE L'ENSEIGNEMENT ET DE LA RECHERCHE, 2017) précise les objectifs à atteindre au cours de la formation de vétérinaire. Ceux qui concernent le rôle de vétérinaire sanitaire sont mentionnés au sein du premier point (SP1) de la compétence « Agir pour la santé publique » (SP) :

SP1 : Prévenir, détecter et gérer les maladies réglementées et zoonotiques, exercer les missions du vétérinaire sanitaire ou officiel en santé animale.

La liste des aptitudes à acquérir est disponible en **Annexe 1**.

#### **1.3.1. Enseignement des maladies réglementées à l'ENVT**

Les cours relatifs aux maladies réglementées et à leur gestion sont dispensés au cours du second semestre de deuxième année au sein du module « Infectiologie - Zoonoses / Maladies règlementées / Immunologie clinique – Vaccinologie », ainsi qu'au cours de séances de TD dispensées en quatrième année.

En deuxième année, l'enseignement représente 27 heures de cours en amphithéâtre et 14 heures de TD par étudiant. Il aborde les notions suivantes :

- En cours :
	- o La législation sanitaire générale ;
	- o Les principales maladies réglementées, hors maladies réglementées des porcs et des volailles, anticipées dans le module précédent ;
- o Les grands principes de transmission, de surveillance et de lutte contre ces maladies ;
- o L'organisation des institutions européennes et internationales.
- $\bullet$  Fn TD  $\cdot$ 
	- o La réglementation de la rage (3h) et de la tuberculose bovine (3h) ;
	- o La surveillance des maladies réglementées (8h).

Le syllabus complet de ce module est consultable en **Annexe 2**.

La législation sanitaire et la lutte contre les maladies réglementées sont aussi au programme de la quatrième année :

- Trois séances de TD de 3 heures viennent compléter cet enseignement, à l'aide de mises en situation relatives à la santé publique vétérinaire et en incluant des aspects liés au rôle du VS dans la lutte contre les maladies réglementées.
- Le sujet est également abordé au cours de la Formation Préalable à l'Obtention de l'Habilitation Sanitaire, en quatrième année (cf. 1.3.3).

### **1.3.2. Enseignement des cours spécifiques à la tuberculose bovine à l'ENVT**

Le cours lié à la tuberculose bovine représente deux heures d'enseignement et trois heures de TD au sein de la discipline des maladies réglementées. Il est complété par un cours de bactériologie d'une heure dédié à la famille des mycobactéries, dont fait partie Mycobacterium bovis.

Il présente les situations sanitaires mondiale et française, la symptomatologie et les lésions dues à cette infection, ses modes de transmission, les méthodes de dépistage et de diagnostic ainsi que les principes de lutte passés et actuels.

Il a pour objectifs majeurs de rendre les étudiants capables de « *présenter le* protocole réglementaire des différentes techniques de dépistage de la tuberculose chez les bovins, leur interprétation et leurs limites [et de] présenter les mesures réglementaires en lien avec la tuberculose bovine ».

Le TD consiste à mettre les étudiants en situation sous forme de piécettes de théâtre proposant des situations réelles. Il est structuré en quatre parties :

- Une introduction de la séance et de ses objectifs (15 minutes) ;

- Un travail en groupe sur les différents cas de figure (1 heure) ;
- La restitution orale des travaux (1 heure 30) ;
- Une dernière phase de question et une conclusion de la séance (15 minutes).

Les étudiants sont invités à prendre part à des jeux de rôle portant sur six sujets, tels que l'explication du principe de la prophylaxie et de ses mesures réglementaires, assortie de l'annonce des résultats et de leurs conséquences, l'explication à un éleveur de la marche à suivre en cas de résultat douteux et l'interprétation du résultat des examens complémentaires, ou encore la gestion d'un cas de tuberculose en élevage, avec les mesures de police sanitaire et la discussion avec l'éleveur qui s'ensuivent. Les étudiants endossent ainsi le rôle d'un vétérinaire sanitaire qui va devoir faire preuve de pédagogie, mais parfois aussi de fermeté, d'un éleveur qui peut être inquiet, en colère, ou se sentir dépassé, d'un membre de la DDPP, etc.

Ce TD est destiné à mettre le cours en application et à permettre aux participants d'appréhender les aspects pratiques de la lutte contre cette maladie et de s'approprier les points de vue d'autres acteurs de cette lutte, tels que les éleveurs ou la DDPP. C'est ce TD que nous avons souhaité compléter en créant un outil pédagogique en ligne.

La tuberculose bovine est également au programme de l'enseignement d'Hygiène et Industrie des Aliments (HIA) en quatrième année, dans le cadre de l'apprentissage et de la reconnaissance des motifs de saisie en abattoir.

#### **1.3.3. Obtention de l'habilitation sanitaire**

A la fin du semestre dédié aux animaux de production, en A4, les étudiants assistent à une semaine de Formation Préalable à l'Obtention de l'Habilitation Sanitaire (FPOHS). Elle fait appel à de nombreux intervenants issus d'organismes de terrain habitués à interagir avec les vétérinaires sanitaires (Laboratoires Départementaux d'Analyses, GDS, Anses, DDPP, DRAAF, etc.) qui abordent des notions utiles à l'exercice de la mission de vétérinaire sanitaire, telles que les actualités épidémiologiques, la présentation des visites sanitaires, canines ou des animaux de rente, la relation entre la DDPP et le vétérinaire sanitaire, la tuberculose bovine ou encore le rôle des GDS et des Laboratoires Départementaux d'Analyses (LDA) dans la gestion des dangers sanitaires.

Cette formation est évaluée et doit être validée pour prétendre à l'obtention ultérieure de l'habilitation sanitaire.

# **1.3.4. Justification du développement d'un outil numérique destiné à la formation des futurs vétérinaires sanitaires dans le cadre de la lutte contre la tuberculose bovine au sein des élevages**

Cet outil répond à une volonté d'amélioration et de modernisation de l'enseignement des maladies réglementées, qui passe par la mise au point de nouveaux supports.

L'objectif était de concevoir un exercice interactif et ludique au sujet du dépistage de la tuberculose bovine, accessible en ligne facilement, pouvant compléter les séances de TD préexistantes, voire s'y substituer.

Destiné aux étudiants de deuxième année, il devait s'inscrire dans une séance de trois heures, tout en laissant le temps à l'enseignant d'introduire la séance et de la conclure. Afin de le dynamiser, il a été structuré en plusieurs exercices variés, nécessitant 10 à 30 minutes pour être effectués.

**2. Contribution de l'enseignement en ligne et outils à disposition des équipes pédagogiques dans le cadre de l'enseignement des maladies réglementées** 

#### 2.1. **E-learning**

#### **2.1.1. Présentation et définition générales**

L'e-learning peut se traduire par « apprentissage électronique », ou apprentissage en ligne ». Il s'agit d'une forme d'apprentissage à distance ayant émergé avec le développement d'Internet à la fin du XX<sup>e</sup> siècle. Selon Sid Ahmed BENROUANE (2011) « il se réfère à l'utilisation du web et des nouvelles applications technologiques d'apprentissage distribué pour améliorer le processus d'acquisition d'un nouveau savoir ou la mise à jour de nouvelles connaissances ».

En France, les premiers « campus numériques » datent du début des années 2000 (HAUTE AUTORITE DE SANTE, 2015; KAROUI, 2013) et l'un des principaux organismes pratiquant l'e-learning est le CNED (Centre National d'Enseignement à Distance). Dans le domaine de l'entreprise, les formations en ligne connaissent aussi un essor important. Ainsi le Baromètre e-learning de l'AFINEF annonçait en 2020 que 93 % des entreprises interrogées y avaient recours et que 30 % d'entre elles l'avaient introduit au cours des trois dernières années.

Cet essor s'explique entre autres par un attrait des jeunes générations pour les nouvelles technologies (BENROUANE, 2011). De plus, l'e-learning permettrait de donner plus de sens à l'enseignement, en le rendant attractif et en rendant l'étudiant acteur de son apprentissage (KAROUI, 2013).

Il existe une large palette de formations faisant appel à l'e-learning, et la plus utilisée est l'enseignement hybride ou « blended learning », combinaison d'enseignement présentiel et à distance car elle est plus complète et la plus performante(AFINEF, 2020; PAULETTO, 2018).

### **2.1.2. Intérêts et limites de l'enseignement en ligne**

L'e-learning présente un certain nombre de points forts, mais il possède aussi des inconvénients, synthétisés dans le tableau 1 :

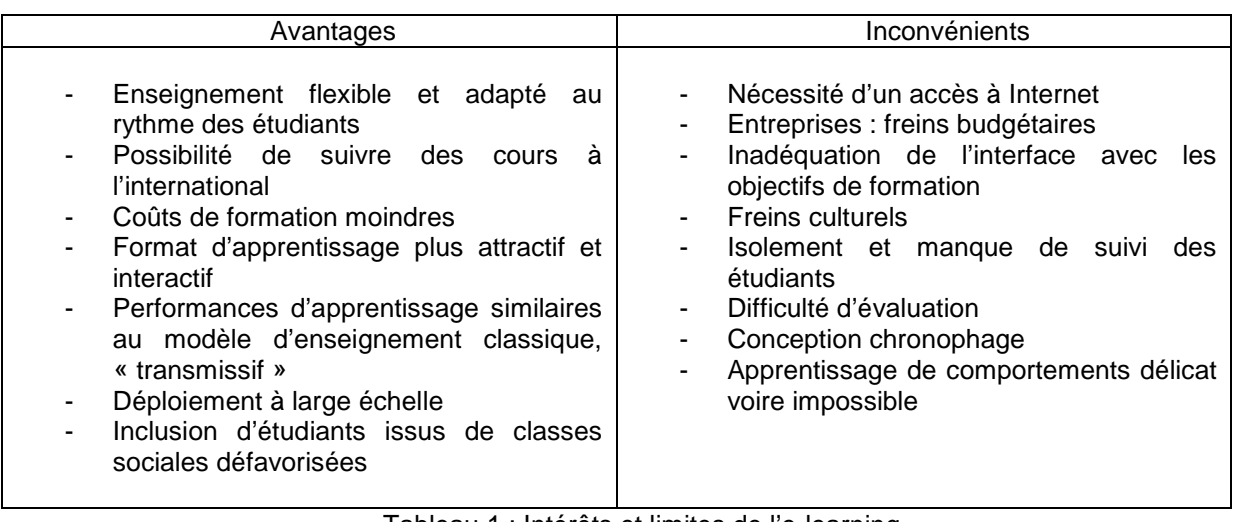

Tableau 1 : Intérêts et limites de l'e-learning.

(D'après AFINEF, 2020; HAUTE AUTORITE DE SANTE, 2015; KAROUI, 2013; NOYE et al., 2018; PAULETTO, 2018)

# **2.1.3. Place actuelle de l'e-learning au sein de l'ENVT, et plus particulièrement de l'enseignement des maladies réglementées**

L'ENVT, à l'instar des trois autres Ecoles Nationales Vétérinaires françaises, a recours à l'enseignement en ligne, principalement par le biais de la plateforme Moodle<sup>©</sup>, dont les fonctionnalités seront détaillées ci-après. D'autres sites et logiciels sont utilisés plus ponctuellement, comme Kahoot ou Socrative, qui permettent de créer des évaluations en ligne, ou Vetarusi, site regroupant un grand nombre de cours d'anesthésie.

La discipline des maladies réglementées pratique elle aussi l'e-learning, dans la mesure où les cours de cette matière ainsi que le contenu des TD et des ressources complémentaires sont disponibles sur Moodle<sup>©</sup> et que certaines évaluations, notamment en TD de 4ème année font appel à Kahoot.

### 2.2. **Apport de la plateforme Moodle© et de l'outil H5P©**

#### **2.2.1. Présentation et définition générales**

Moodle<sup>©</sup> est la plateforme pédagogique en ligne utilisée par les écoles vétérinaires françaises, dont l'ENVT. Elle permet aux enseignants d'y déposer des contenus tels que les cours.

Les étudiants y accèdent via une adresse url (https://moodle.envt.fr/) et s'y connectent grâce à des identifiants individuels. Ils y trouvent les présentations des disciplines, des cours, des travaux dirigés, mais aussi des articles, ou encore les objectifs d'enseignement. Certains enseignants ont aussi recours aux outils d'évaluation disponibles sur la plateforme pour élaborer des questionnaires destinés aux étudiants, souvent en amont des séances de travaux dirigés.

Nous avons utilisé la troisième, puis la quatrième version de Moodle<sup>©</sup> afin de concevoir notre exercice.

Cette plateforme met plusieurs outils à disposition des enseignants, en particulier, depuis juin 2018 (FEDRY, 2018), l'application H5P<sup>©</sup>. Il s'agit d'une application permettant entre autres la création de diaporamas interactifs, comprenant divers exercices (question à choix multiples (QCM), glisser/déposer, texte à trou, etc.) et permettant l'insertion de fichiers. Cela dynamise les présentations, en les rendant ludiques et attractives.

### **2.2.2. Points forts et inconvénients de Moodle© et de H5P©**

Moodle<sup>©</sup> et son application H5P<sup>©</sup> présentent un certain nombre d'avantages :

- Il s'agit d'un logiciel « open source »(BENROUANE, 2011), autrement dit d'un logiciel gratuit ;
- La plateforme est accessible facilement, à distance et à toute heure ;
- Moodle<sup>©</sup>et plus particulièrement H5P<sup>©</sup>, sont simples d'utilisation et intuitifs ;
- L'accès des étudiants aux contenus à leur disposition est facilement modulable ;
- H5P<sup>©</sup> permet de créer facilement et rapidement des ressources, puis de les modifier, y compris en tant que personne non initiée à la programmation informatique. Cet aspect a été un atout majeur dans le cadre de cette thèse ;

- Les contenus créés avec H5P<sup>©</sup> sont ergonomiques et agréables à utiliser en tant qu'étudiant.

Cependant, leur utilisation nous a permis de relever certaines limites :

- Une connexion internet est nécessaire pour créer, modifier et consulter des contenus sur Moodle<sup>©</sup>, mais cela n'est pas spécifique à nos travaux ;
- Si H5P<sup>©</sup> permet l'importation de fichiers, cette fonction est conditionnée à la taille de ces derniers. Ainsi, nous avons dû insérer des liens vers un site hébergeant les vidéos à destination des étudiants, Prismes (https://prismes.univ-toulouse.fr/), à défaut de pouvoir les afficher directement ;
- Les présentations conçus avec H5P<sup>©</sup>, quoiqu'interactives et attractives, peinent parfois à être affichées rapidement, faute de connexion internet suffisante ;
- Les diaporamas créés avec H5P<sup>©</sup> manquent quelque peu d'esthétisme, mais cela n'a pas été un frein majeur ;
- Enfin, le transfert des travaux depuis la troisième vers la quatrième version de Moodle<sup>©</sup> a occasionné quelques incompatibilités, qui ont rapidement été corrigées.

# **3. Conception et mise en œuvre de l'outil pédagogique en ligne à destination des étudiants**

#### 3.1. **Objectifs et développement de l'exercice**

L'objectif de cette thèse était de mettre en place un exercice simulant une prophylaxie antituberculeuse par IDC en élevage bovin allaitant, sous la forme d'un « livre dont vous êtes le héros ». Le scénario devait donc s'adapter en fonction des décisions de l'étudiant, pour aboutir à différents cas de figure. Il était donc initialement envisagé de développer des scenarii non linéaires avec l'outil TOPAZE de Scenari<sup>©</sup>.

Cependant, la création d'un tel outil n'a pas pu être réalisée faute de temps et de compétences informatiques. Il a finalement été décidé de développer des scenarii linéaires à l'aide de Moodle<sup>©</sup> et d'H5P<sup>©</sup>.

Il consiste donc en 4 scénarii mettant les étudiants en situation et faisant appel à des notions et à des aptitudes exigées dans le cadre d'une habilitation sanitaire.

Ces objectifs pédagogiques sont rappelés aux étudiants au début de l'exercice.

#### 3.2. **Matériels**

Pour que le produit soit varié, intéressant et interactif, sa conception a fait appel à des ressources bibliographiques, des photographies, des vidéos et des logiciels.

#### **3.2.1. Ressources bibliographiques :**

L'élaboration du contenu a représenté la majorité du temps de travail autour de cet exercice. Ce dernier étant destiné à être une application du cours sur la tuberculose bovine, dispensé en deuxième année, il s'est notamment appuyé sur le polycopié traitant de cette maladie, commun aux écoles vétérinaires françaises et disponible en ligne (CROZET et al., 2020) en suivant ce lien : https://eve.vetalfort.fr/course/view.php?id=280. En effet, l'exercice cherche à mettre en application des notions au programme de l'enseignement des maladies réglementées, et d'en

aborder d'autres, plus pratiques, utiles dans l'exercice des fonctions d'un vétérinaire sanitaire.

Les autres documents ayant servi à la conception du contenu du cours sont les suivants :

- dépliant sur les bonnes pratiques de tuberculination (GTV OCCITANIE, 2017) ;
- dépliant sur la contention des bovins (GDS PYRENEES-ATLANTIQUES et GTV PYRENEES-ATLANTIQUES, n.d.) ;
- note de service DGAL/SDSPA/N2006-8260 relative aux attestations sanitaires à délivrance anticipée (ASDA) (MINISTERE DE L'AGRICULTURE ET DE LA PECHE, 2006) ;
- note de service DGAL/SDSPA/2014-108 relative à la modification de la note de service DGAL/SDSPA/N2013-8202 relative à la démarche diagnostique post-mortem de la tuberculose bovine (MINISTERE DE L'AGRICULTURE, DE L'AGROALIMENTAIRE ET DE LA FORET, 2014) ;
- instruction technique DGAL/SDSPA/2019-581 relative au dépistage de cette maladie sur les animaux vivants (MINISTERE DE L'AGRICULTURE ET DE L'ALIMENTATION, 2019) ;
- arrêté du 15 septembre 2003 fixant les mesures techniques et administratives relatives à la prophylaxie collective et à la police sanitaire de la tuberculose des bovinés et des caprins (dernière mise à jour : 09 décembre 2020) ;
- articles dressant un état des lieux de la situation sanitaire française vis-à-vis de la tuberculose bovine en 2013 (FEDIAEVSKY et al., 2014)et 2014 (CAVALERIE et al., 2015) ;
- article détaillant le procédé de dosage de l'interféron gamma bovin (BIO-X DIAGNOSTICS, 2016).

Nous avons également reçu des conseils et des informations sur certains aspects du dépistage de la tuberculose bovine et de sa réglementation.de la part d'agents de la DRAAF de Nouvelle-Aquitaine, que nous remercions.

Enfin, nous nous sommes appuyés sur la rubrique « Documentation » disponible sur le site de présentation de la plateforme Moodle© pour mettre au point l'outil pédagogique, disponible en suivant ce lien :

https://docs.moodle.org/311/en/Main\_page.

#### **3.2.2. Illustrations**

Les photographies illustrant l'exercice ont été réalisées par le Dr. Timothée VERGNE, qui a pu accompagner un vétérinaire sanitaire dans le cadre de dépistages par intradermotuberculination en élevage bovin allaitant dans les Pyrénées-Atlantiques.

La carte nationale des rythmes de prophylaxie et des zones à prophylaxie renforcée pour la campagne de dépistage 2019-2020 provient du polycopié sur la tuberculose animale (CROZET et al.,2020).

La DRAAF de Nouvelle-Aquitaine nous a fourni la carte du zonage de la prophylaxie antituberculeuse dans le cadre de la campagne 2020-2021 en Dordogne.

Les graphiques ont été réalisés à l'aide des logiciels Microsoft® Excel et Microsoft<sup>®</sup> Paint.

#### **3.2.3. Vidéos**

Les vidéos ponctuant l'activité proviennent d'une vidéo disponible sur le site de la Société Nationale des Groupements Techniques Vétérinaires (https://www.sngtv.org/), qui nous a autorisés à l'exploiter. Le logiciel Windows Movie Maker<sup>©</sup> a permis de la découper.

#### **3.2.4. Logiciels**

En plus des logiciels évoqués précédemment, Microsoft<sup>®</sup> Word, l'application H5P<sup>©</sup> et la plateforme Moodle<sup>©</sup> ont permis la conception de cet outil.

#### 3.3. **Méthodes**

#### **3.3.1. Elaboration de la trame de l'exercice**

Nous avons tout d'abord mis au point la structure de l'exercice, tel qu'il serait développé ensuite. Il a été décidé de commencer par une évaluation des connaissances pré-requises, puis de mettre les étudiants face à des situations concrètes au travers de quatre cas de figures comprenant une auto-évaluation progressive et interactive, avant de terminer avec une auto-évaluation plus générale et une conclusion laissant place au retour des étudiants. Cette trame a été étoffée au fil de la construction de l'outil numérique.

La deuxième étape de la conception de l'exercice a consisté en la rédaction d'un « fil conducteur », sorte de trame de l'exercice. Ce fil conducteur a été rédigé à l'aide du logiciel Microsoft® Word. Ce fichier a servi de base à l'outil pédagogique, tant en termes de structure que de contenu. Il suit une présentation précise permettant de faciliter sa compréhension par un correcteur et d'éviter les ambigüités. Nous utilisions ainsi la police Calibri noire en taille 28 pour le titre des sections, la même police, bleue, soulignée, en taille 20 pour le titre des pages, et les indications à destination du lecteur du fil conducteur n'ayant pas vocation à figurer dans l'exercice étaient notées en orange et surlignées en jaune, toujours avec la même police, cette fois-ci en taille 11. Concernant les scénarii, nous réservions une page du fichier à chaque future diapositive.

Chaque fois qu'une partie du fil conducteur était rédigée, ce dernier était envoyé à la correction, pendant que je poursuivais la rédaction des sections suivantes, toujours sur le même fichier, qui a donc beaucoup évolué. Il en est de même concernant la mise en forme sur Moodle© .

Seuls le questionnaire d'auto-évaluation et les arbres décisionnels concernant les statuts collectif et individuel ont été élaborés sur des fichiers séparés, rédigés eux aussi via Microsoft<sup>®</sup> Word et selon la même présentation.

Nous avions convenu avec le Dr. VERGNE de rendez-vous fréquents, destinés à faire le point sur l'avancement du projet, à évaluer les éléments rédigés ou mis en forme sur Moodle<sup>©</sup> et à proposer de nouvelles idées. Cela a permis de rythmer le développement de l'outil pédagogique de son initiation à sa finalisation.

#### **3.3.2. Elaboration de l'outil pédagogique**

La conception de l'exercice fait appel à plusieurs fonctionnalités disponibles sur la plateforme Moodle<sup>©</sup>. Cet outil est segmenté en 11 parties :

- Une évaluation des pré-requis ;
- Cinq mises en situation ;
- Trois parties composant l'auto-évaluation finale ;
- Un questionnaire d'évaluation par les étudiants ;
- Un dossier de corrections.

Il a été paramétré de sorte que les étudiants n'aient accès à une activité qu'après avoir terminé la précédente.

Les questions d'auto-évaluation ne sont là qu'à titre pédagogique et n'ont pas vocation à donner une note aux étudiants. Ces derniers peuvent donc refaire les questions plusieurs fois, consulter les corrections, etc.

#### • **L'évaluation des pré-requis**

Cette partie a pour objectif de vérifier que les étudiants possèdent les connaissances nécessaires pour aborder l'exercice. Elle utilise la fonction Test de Moodle<sup>©</sup> et se présente sous la forme d'une succession de questions de type vrai ou faux, QCM, de glisser-déposer et de listes déroulantes.

Une fois les réponses enregistrées, les étudiants ont la possibilité de revenir au test afin de découvrir la correction et des retours (feedback) spécifiques à chaque question.

#### • **Les mises en situation**

Les mises en situations sont au nombre de cinq. La première est dédiée à la mise en place du contexte et à la première visite de prophylaxie au sein de l'élevage. La dernière page de cette partie récapitule les résultats des questions qui ponctuent la présentation et affiche le total des points obtenus par le biais des réponses correctes. Cette diapositive n'a qu'une valeur informative, puisque les notes ne sont pas comptabilisées.

Les quatre suivantes interviennent lors de la seconde visite de prophylaxie, dédiée à la lecture des résultats. Il s'agit de cas de figure qui ont été définis en tenant compte des situations les plus fréquemment rencontrées en pratique (élevage indemne, suspicion de tuberculose, infection avérée, et erreur de réalisation de la prophylaxie). Les trois premiers scénarii sont classés par ordre de complexité :

- Scénario 1 : l'élevage reste indemne ;
- Scénario 2 : il y a une suspicion de tuberculose, infirmée par les examens complémentaires ;
- Scénario 3 : la suspicion est confirmée, l'élevage est infecté.

Ils ont pour objectif de sensibiliser les étudiants aux situations qu'ils pourront rencontrer dans le cadre de la prophylaxie antituberculeuse, tout en les aidant à les appréhender et en leur montrant l'intérêt d'effectuer rigoureusement les contrôles.

Le quatrième scénario correspond à une mauvaise exécution de la prophylaxie, se soldant par un résultat ininterprétable. Il a vocation à rappeler la nécessité de réaliser consciencieusement les dépistages et à dresser une liste des pratiques à proscrire.

Ces parties ont recours à l'application H5P<sup>©</sup>, et plus précisément à sa fonction Course Presentation. Cette dernière permet en effet de créer des diaporamas interactifs, comprenant des QCM, des activités de glisser-déposer permettant aux étudiants de disposer des légendes sur des images, etc. En cas d'erreur, les étudiants ont la possibilité de répondre à nouveau à la question posée. De plus, un retour sur les questions est toujours disponible à la diapositive suivante. Ces retours (feedback), déjà évoqués précédemment, ponctuent l'ensemble des activités de l'exercice et ont été rédigés avec soin, afin de jouer un rôle pédagogique important.

Des liens vers des extraits d'une vidéo de la SNGTV sur le dépistage de la tuberculose bovine, hébergés sur le site Prismes (https://prismes.univ-toulouse.fr/), qui héberge les vidéos à destination des étudiants de l'université de Toulouse, sont disponibles dans les présentations.

#### • **Les auto-évaluations (trois parties)**

Les auto-évaluations finales comprennent une évaluation développée à l'aide de la fonction Test de Moodle<sup>©</sup> et deux arbres décisionnels mis en place grâce à l'outil Drag and Drop de H5P<sup>©</sup>, un outil de glisser-déposer sur images.

Leur objectif est d'évaluer les connaissances acquises par les étudiants au cours de l'exercice, et de vérifier qu'ils ont atteint les objectifs de ce dernier.

#### • **Les corrections**

Une correction des arbres décisionnels est disponible à la fin de la section sur Moodle<sup>©</sup>. Il s'agit d'un dossier comprenant deux fichiers au format JPEG.

#### **3.3.3. Le questionnaire destiné à recueillir l'avis des étudiants**

L'objectif de ce questionnaire est de collecter l'avis des étudiants sur l'outil mis en place afin de vérifier que l'outil permet de répondre aux objectifs pédagogiques définis et de recueillir des suggestions d'amélioration.

#### • **Matériels**

L'outil Google™ Forms de l'application Google a permis d'établir ce questionnaire.

#### • **Méthodes**

Le questionnaire est proposé de façon anonyme à la fin de l'activité. Il est introduit par le paragraphe suivant :

« Vous êtes les premiers utilisateurs de ce nouvel exercice destiné à évaluer vos connaissances au sujet de la tuberculose bovine, et à les mettre en application.

A l'avenir, cet outil pourrait être amené à faire office d'introduction, à faire chez soi avant le TD sur cette maladie réglementée.

Dans le cadre de ce projet, et de ma thèse d'exercice vétérinaire, ce questionnaire est destiné à recueillir votre avis à ce sujet.

Ce dernier est donc important, car il nous permettra de modifier ce support, afin de le rendre le plus adapté et le plus utile possible aux prochaines formations. »

Il comporte six pages et 23 questions, dont 19 questions fermées et quatre questions ouvertes. Les questions portent sur la promotion de l'étudiant, le fond et la forme de l'activité, le temps mis pour la réaliser, les ressources utilisées, ses objectifs
et sa future place au sein de l'enseignement des maladies réglementées. Une des questions reprend tous les objectifs de l'exercice et propose aux étudiants de cocher chacun de ceux qu'ils estiment avoir atteints. Le questionnaire est accessible à l'URL suivante :

https://docs.google.com/forms/d/e/1FAIpQLSe333gQoZPi5nEo3FX7FbWTZptX7x3Ki ad8i2iDI2X2KHQBNw/viewform.

Il est également présenté en **Annexe 3**.

### 3.4. **Résultats**

## **3.4.1. Arborescence détaillée**

L'outil pédagogique se compose de 11 sous-parties et est organisé de manière linéaire. La première sous-partie est un test des pré-requis. Viennent ensuite une présentation contextualisant l'exercice et apportant des informations théoriques sur la prophylaxie, et les quatre scénarii. Ensuite, les étudiants sont amenés à remplir une auto-évaluation comprenant un premier arbre décisionnel concernant le résultat de la prophylaxie à l'échelle individuelle, puis un questionnaire reprenant les notions vues plus tôt au cours de l'activité, puis un deuxième et dernier arbre décisionnel portant cette fois sur le déroulé et le résultat d'une suspicion de tuberculose bovine au cours d'une prophylaxie, à l'échelle d'un élevage. Enfin, ils sont invités à répondre au questionnaire destiné à recueillir leur avis, et à consulter les corrections des arbres décisionnels. La figure 1 reprend cette arborescence :

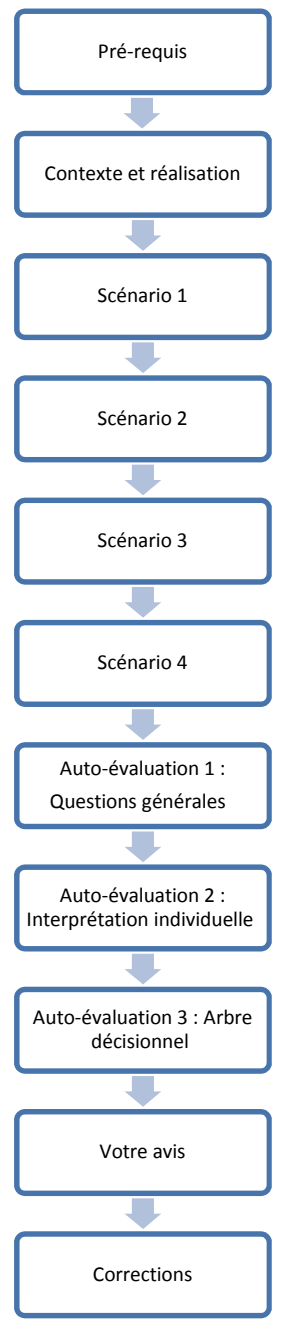

Figure 1 : Arborescence de l'activité.

### • **Page d'accueil**

L'activité est accessible sur la plateforme Moodle<sup>©</sup> et est pour l'instant réservée aux étudiants vétérinaires de l'ENVT. Le chemin d'accès au sein du site est le suivant :

Accueil>Année 2> Semestre 8> UE83 – Maladies infectieuses / Zoonoses / Maladies Réglementées / Immunologie > Support pédagogique - Dépistage de la tuberculose bovine.

Il est également possible d'y parvenir en suivant ce lien :

https://moodle.envt.fr/course/view.php?id=24&notifyeditingon=1

La page d'accueil de l'outil pédagogique, dont est extraite la figure 2, débute par un court texte présentant le principe de ce dernier, puis donne un accès direct à l'ensemble des sous-parties.

### \* Support pédagogique - Dépistage de la tuberculose bovine

Bonjour et bienvenue sur cet exercice de simulation.

Il est destiné à vous permettre de mettre en application vos connaissances théoriques au sujet de la tuberculose bovine et de sa prophylaxie et à vous apprendre à la gérer en tant que vétérinaire sanitaire.

Afin de tester vos connaissances, différentes activités vous seront proposées au cours du scénario. Il vous sera possible de recourir à vos cours, fiches, etc. pour y répondre.

Bonne chance!

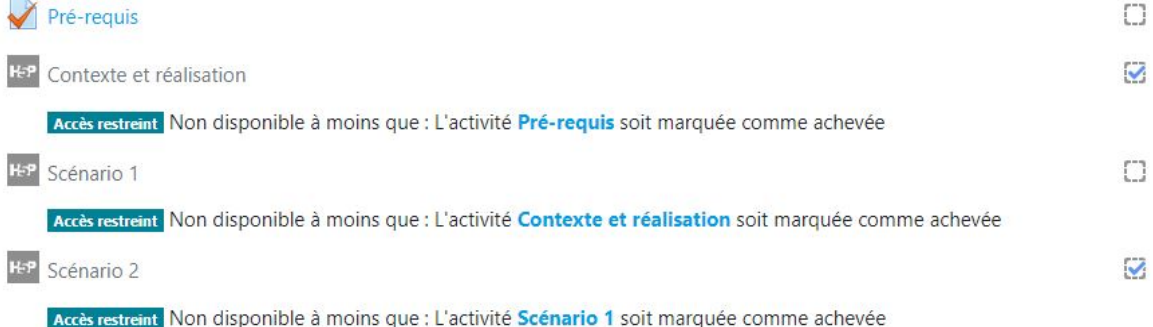

Figure 2 : Extrait de la page d'accueil

### **3.4.2. Pré-requis**

La première activité est une rapide évaluation des connaissances des étudiants concernant les notions importantes du cours sur la tuberculose bovine, telles que l'épidémiologie de la maladie, ou encore la situation sanitaire française, et est destinée à vérifier que les étudiants disposent des connaissances de base à maîtriser pour aborder l'exercice. Certaines seront utiles à la suite du TD, et toutes sont à connaître en tant que vétérinaire sanitaire. Elle comprend six questions présentées sous forme de vrai ou faux, de QCM et de textes à trous, tels qu'illustrés dans la figure 3.

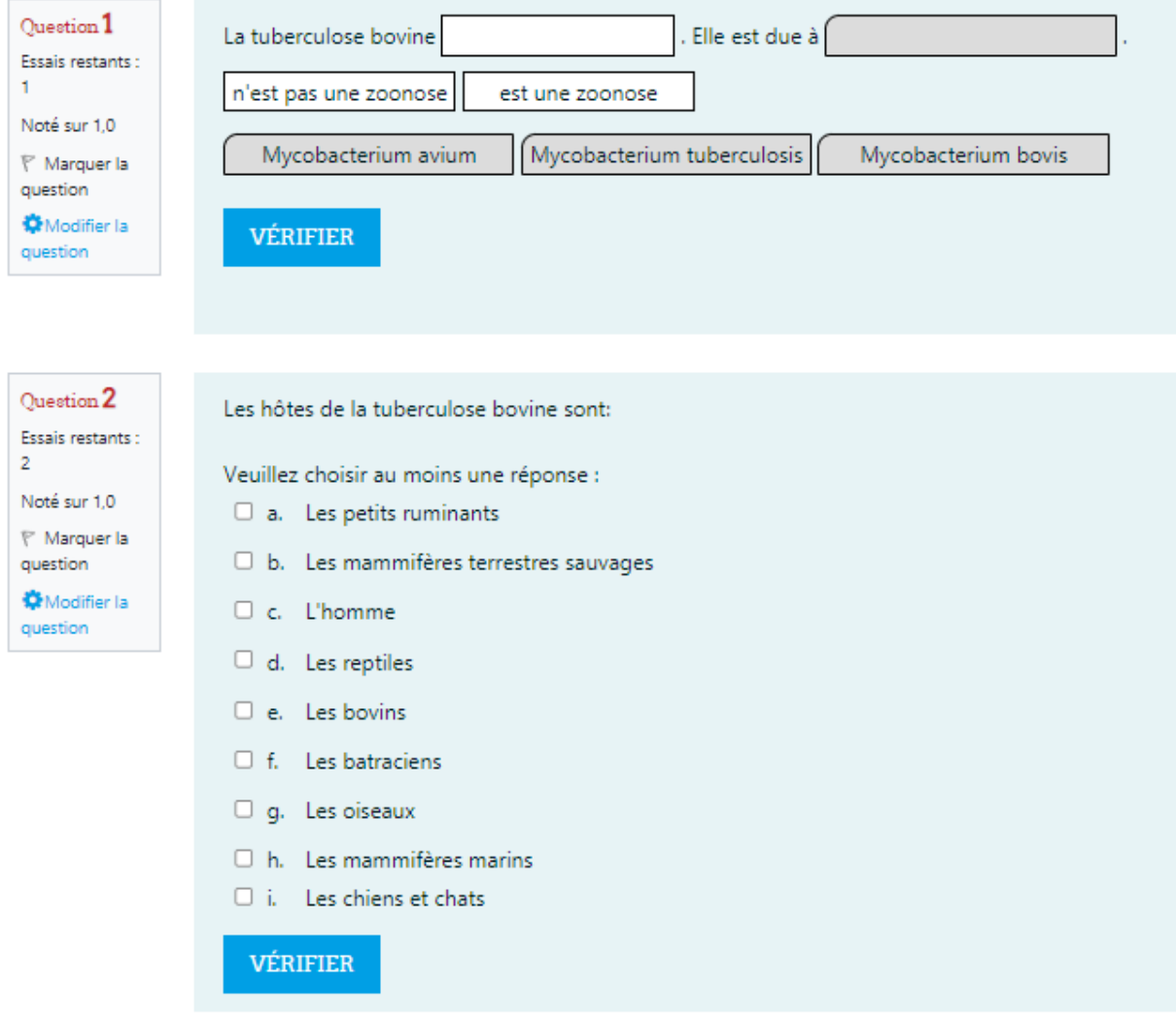

Figure 3 : Exemple de questions issues du test de pré-requis.

### **3.4.3. L'exercice de simulation**

### **3.4.3.1. Contexte et réalisation**

L'exercice de simulation commence ici. Cette présentation interactive est destinée à présenter aux étudiants les objectifs de l'activité et la situation initiale, en introduisant la zone géographique, réelle, ainsi que l'élevage, fictif, dans lequel ils vont intervenir (figure 4). Ces données auront une importance par la suite, notamment en termes épidémiologiques. Les étudiants sont ainsi plongés en Dordogne, en tant que vétérinaires sanitaires d'un élevage bovin allaitant de 150 animaux de race Blonde d'Aquitaine, indemne de tuberculose bovine. Ils sont aussi informés que certains des élevages de leur clientèle ont récemment été infectés par cette maladie et que le département fait face à une recrudescence de foyers. L'**Annexe 4** présente le contexte complet de l'exercice.

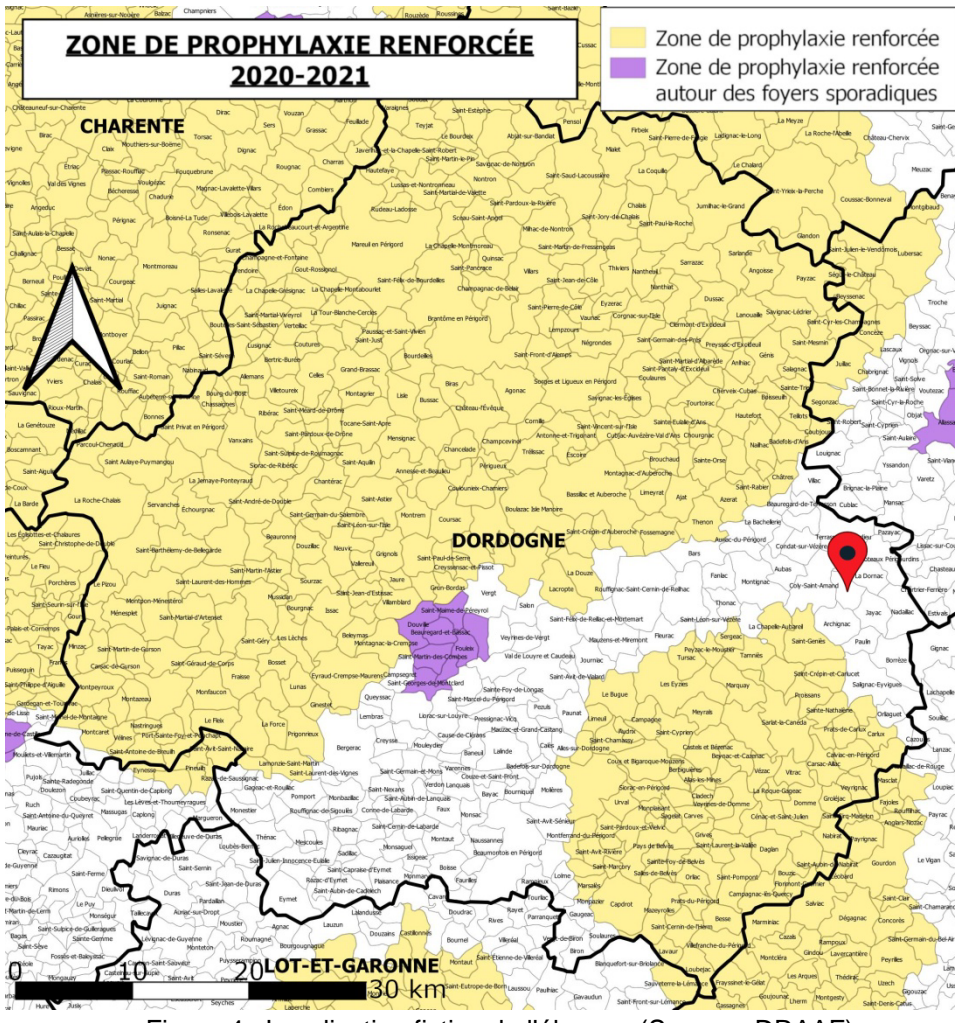

Figure 4 : Localisation fictive de l'élevage (Source : DRAAF).

S'ensuivent un ensemble de diapositives interactives faisant notamment appel à des QCM, abordant des notions concernant la coordination de prophylaxie antituberculeuse en élevage bovin, son organisation, son financement et sa réalisation correcte, ainsi que des caractéristiques des test allergiques (sensibilité et spécificité). L'objectif est ici de rappeler combien ce dépistage est délicat à mettre en œuvre et à interpréter, et combien il est important de l'organiser et de le réaliser sérieusement, tout en donnant aux étudiants les clés pour y parvenir. Des liens vers quatre vidéos extraites de la vidéo disponible sur le site de la SNGTV figurent dans la présentation, afin de mettre l'accent sur des notions à connaître absolument :

- Le premier extrait aborde l'organisation de la prophylaxie et est destiné à faire prendre conscience aux étudiants de la complexité de sa mise en place pour les vétérinaires et les éleveurs ;
- Le deuxième traite le risque de réactions croisées, qui justifie le recours à l'IDC, plus spécifique ;
- Le troisième est consacré à la contention et au nombre de personnes nécessaires à la réalisation des tuberculinations ; il s'agit d'un point important à connaître, car il permet d'effectuer dans de bonnes conditions et en sécurité des dépistages qui peuvent s'avérer dangereux en l'absence de précautions ;
- Le dernier constitue un rappel au sujet des sites d'injection et de la méthode de mesure des plis de peau (figure 5). Il s'agit encore une fois de mettre l'accent sur l'importance d'une exécution rigoureuse de la prophylaxie antituberculeuse et de signaler que des pratiques telles que la tuberculination dans le plis sous-caudal sont strictement interdites.

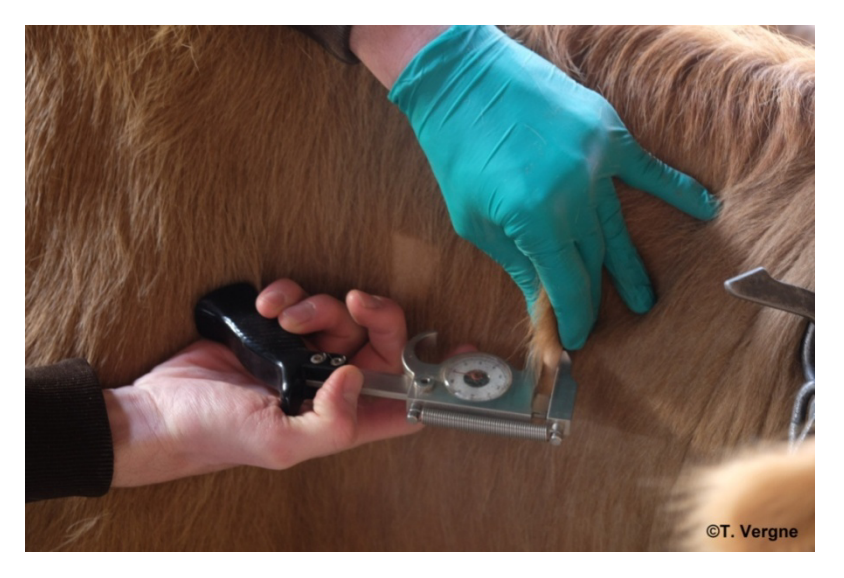

Figure 5 : Exemple de mesure correcte du pli de peau montré aux étudiants au cours de la présentation.

Les étudiants sont ensuite invités à parcourir quatre scénarii différents, dans l'ordre. Chacun de ces scénarii aborde un cas de figure auquel ils pourront avoir à faire en tant que vétérinaire sanitaire. Ces scénarii sont simplement numérotés de un à quatre, afin de ne pas aiguiller les étudiants sur leur contenu. Comme évoqué au paragraphe 3.3.2, les trois premiers ont été ordonnés par ordre de complexité, et le quatrième aborde les pratiques à proscrire.

### **3.4.3.2. Scénario 1**

Le premier scénario est court. Il se place trois jours après la première visite, lors du contrôle et de la lecture des résultats, et correspond à une situation où les résultats individuels sont tous négatifs en IDC, et où l'élevage reste donc indemne de tuberculose bovine.

Les objectifs de ce scenario sont d'amener les étudiants à se prononcer sur les valeurs seuils concernant la lecture des résultats individuels de l'IDC, sur des résultats individuels de bovins du cheptel, puis sur le résultat collectif de la prophylaxie au travers d'un graphique (figure 6) affichant les résultats individuels de l'ensemble des bovins testés.

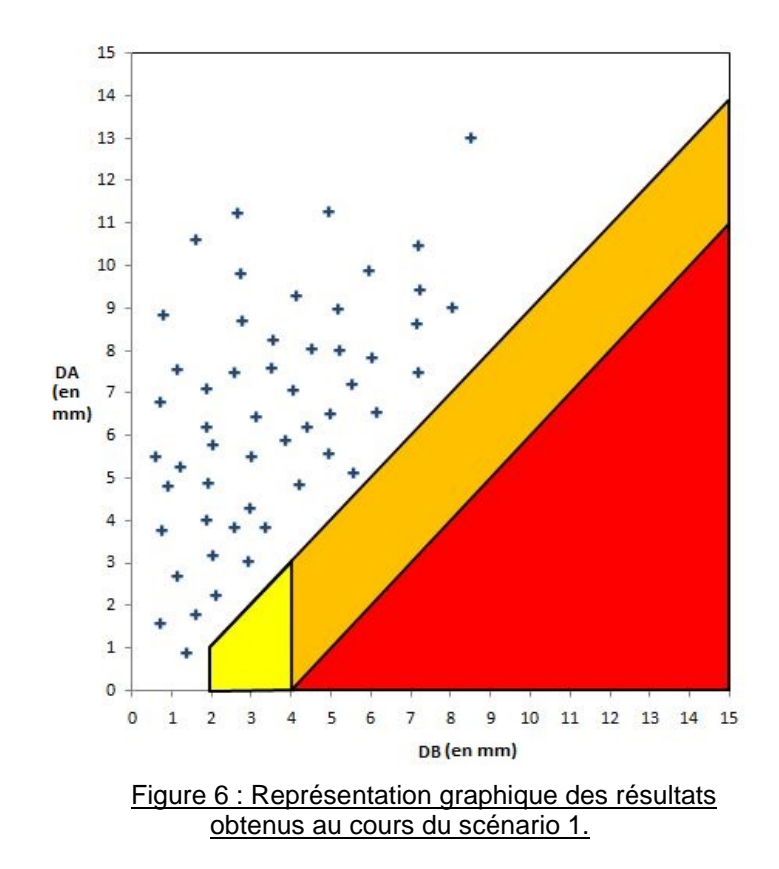

La grille de lecture de l'IDC, nécessaire à la réalisation de l'exercice, est rappelée en **Annexe 5**.

#### **3.4.3.3. Scénario 2**

Le deuxième scénario commence lors de la lecture des résultats. Il correspond à une suspicion de tuberculose bovine en élevage suite à des résultats individuels douteux en IDC (figure 7). Cette suspicion donne ensuite lieux à la mise en place de mesures de police sanitaire, sur lesquelles les étudiants sont interrogés, et à des examens complémentaires (dosage d'interféron gamma chez les animaux ayant réagi à l'IDC puis nouveau contrôle de tout le troupeau en IDC six semaines plus tard), qui infirment la suspicion. Suite aux résultats négatifs des examens complémentaires les étudiants sont invités à se prononcer à nouveau sur le statut de l'élevage, qui recouvre sa qualification indemne. A la fin du scénario, les mesures de police sanitaire sont levées.

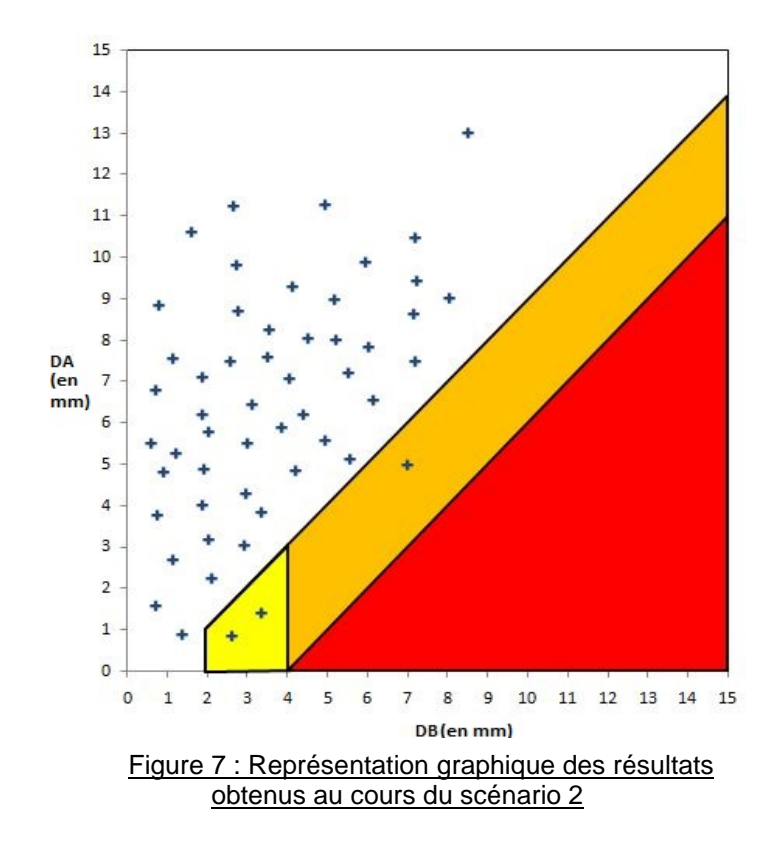

Les objectifs de ce scenario sont d'apprendre aux étudiants à différencier les résultats fortement douteux des résultats faiblement douteux, de leur faire calculer les résultats individuels de quelques bovins et de leur demander de se prononcer sur le statut de ces derniers, sur le résultat à l'échelle de l'élevage et sur le statut du cheptel, qui devient suspect d'être infecté de tuberculose bovine. Ce cas de figure a également pour but de questionner les étudiants sur les conséquences du nouveau statut de l'élevage (figures 8 et 9), en termes commerciaux et réglementaires, puisqu'il est placé sous Arrêté Préfectoral de Mise sous Surveillance (APMS), et sur les examens complémentaires à mettre en œuvre. Tout cela doit permettre aux étudiants de s'approprier les mesures de police sanitaire et les examens complémentaires faisant suite à la déclaration d'un cas suspect et de faire la différence entre les deux types d'arrêtés préfectoraux pouvant intervenir dans le cadre de la surveillance des maladies réglementées :

- L'APMS, défini plus haut et mis en place en cas de **suspicion** ;
- L'APDI (Arrêté Préfectoral portant Déclaration d'Infection) mis en place en cas d'**infection**, et sur lequel nous reviendrons dans la présentation du scénario 3.

Ces points sont en effet à la fois délicats à comprendre et importants à maîtriser. Une vidéo, provenant de la même source que les précédentes, fournit un exemple de discussion avec un éleveur autour de cette situation.

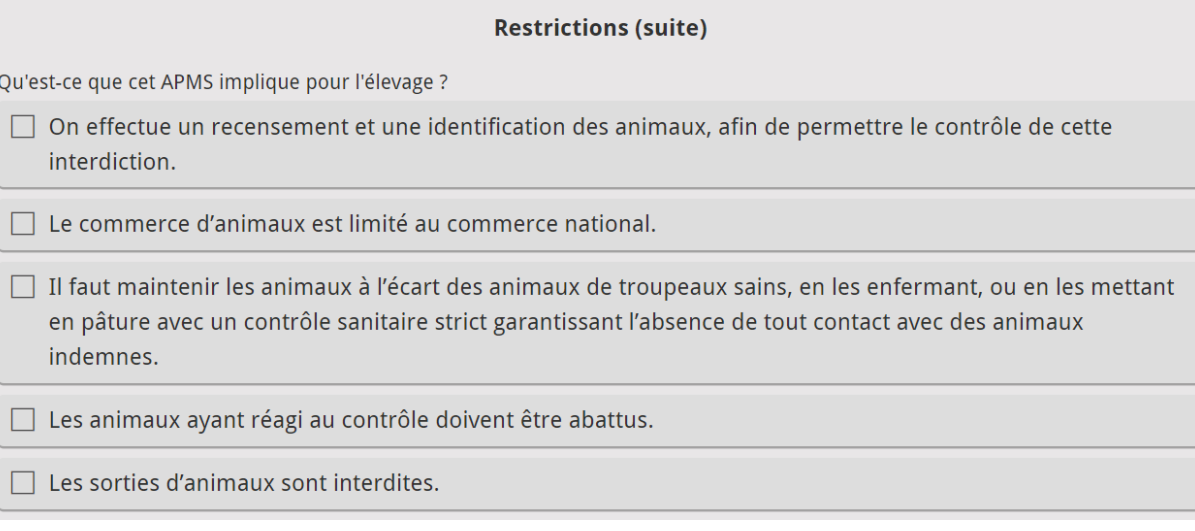

Figure 8 : Question liée aux conséquences de la mise en place de l'APMS.

### Statut de l'élevage

#### **Restrictions (réponse)**

Concrètement, l'APMS implique les conséquences suivantes pour l'élevage :

- Les sorties d'animaux sont interdites.
- o On effectue un recensement et une identification des animaux, afin de permettre le contrôle de cette interdiction.
- o Il faut maintenir les animaux à l'écart des troupeaux sains, en les enfermant en stabulation.
- o En cas de sortie d'animaux pour l'abattoir (seule sortie autorisée), les animaux sont marqués, afin de les mettre hors commerce, et de faciliter leur repérage à leur arrivée à l'abattoir. Ils devront être accompagnés d'un DTA (Diagnostic de Tuberculose à l'Abattoir), sorte de laissez-passer sanitaire.

Le commerce d'animaux est alors strictement interdit.

Figure 9 : Réponse concernant les conséquences de la mise en place de l'APMS.

#### **3.4.3.4. Scénario 3**

Le troisième scénario correspond à une suspicion de tuberculose bovine en élevage suite à un résultat positif en IDC. Les étudiants doivent parvenir à cette conclusion à l'aide du graphique ci-dessous (figure 10), puis définir le statut de l'élevage, qui devient, comme précédemment, suspect d'être infecté de tuberculose bovine.

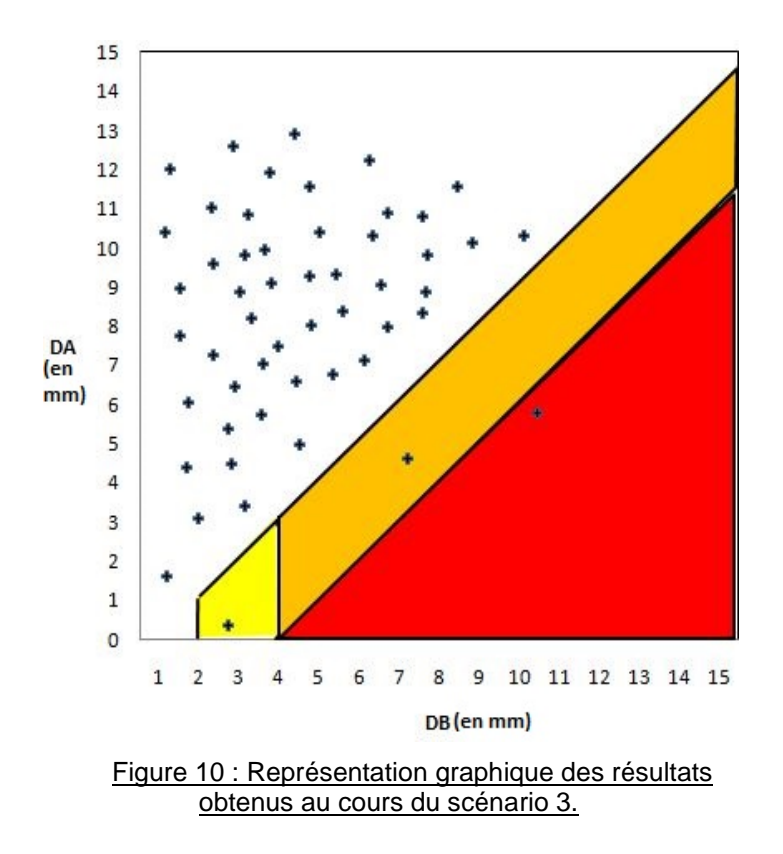

A l'instar du scénario précédent, ce résultat donne lieu à la mise en place de mesures de police sanitaire et d'examens complémentaires. La suite de la présentation aborde les répercussions de cette suspicion, plus strictes que précédemment, avec un recours à l'abattage diagnostique en raison du contexte épidémiologique plus défavorable, la marche à suivre à exposer à l'éleveur, les résultats des analyses et leurs conséquences. Ces derniers sont positifs, ce qui aboutit à une requalification de l'élevage, qui devient infecté de tuberculose bovine. Celui-ci est alors placé sous Arrêté Préfectoral Portant Déclaration d'Infection (APDI).

La fin de la présentation détaille l'impact de cette mesure, et questionne les étudiants sur l'avenir du troupeau et sur l'enquête épidémiologique tout en apportant des informations sur ces notions et sur le rôle de la faune sauvage ainsi que la gestion de l'abattage du troupeau. Les dernières diapositives fournissent un complément comparant les mesures d'abattages partiel et total, permettant aux étudiants de mieux maîtriser ces aspects. Ce complément est également disponible en **Annexe 6**.

Les objectifs de ce scenario sont de permettre aux étudiants d'appréhender au mieux la conduite à tenir face à un cas de tuberculose confirmé au sein d'un élevage et de leur permettre de les introduire à la gestion d'une enquête épidémiologique, destinée à identifier la source de contamination de l'élevage et les éventuels cheptels susceptibles d'avoir été contaminés à leur tour en aval. Cette mise en situation est aussi l'occasion d'effectuer des rappels sur les différents types d'abattage (partiel et total) d'un troupeau suite à une contamination, sur le rôle de la faune sauvage et sur la façon de s'en protéger.

### **3.4.3.5. Scénario 4**

Le dernier scénario est très court. Il met en scène l'obtention d'un résultat ininterprétable, dû à une mauvaise réalisation de la prophylaxie. Il a pour objectif de revenir une fois de plus sur la mise en œuvre correcte de l'IDR, et de mettre l'accent sur un ensemble de pratiques à proscrire (figure 11).

#### Pratiques à proscrire

Ce scénario a avant tout pour objectif de vous exposer les pratiques à éviter absolument, et à vous montrer l'intérêt de réaliser votre campagne d'intradermotuberculination sérieusement.

#### Voici quelques exemples de pratiques à proscrire :

- Réaliser l'injection, puis envoyer une autre personne contrôler.
- o Réaliser l'injection ailleurs qu'à l'encolure, car un bovin ne se laisse pas contenir (la mesure ne sera pas répétable et donc pas interprétable). Si vous n'arrivez pas à injecter la tuberculine à l'encolure, vous ne la réalisez pas du tout.
- o Réaliser l'injection de tuberculine sans prévoir de contrôle, en demandant à l'éleveur de nous prévenir si un bovin réagit.
- o Modifier les mesures de façon à obtenir un résultat « plausible ».
- o Procéder aux injections sans mesurer les plis de peau à J0, puis comparer les plis de peau à J3 au site d'injection, en comparant avec la mesure d'un pli de peau « sain » situé ailleurs sur l'encolure.
- o Considérer que les bovins non attachés sont négatifs. Il faut pouvoir les contenir et contrôler. Si ce n'est pas possible, il faut noter « non mesuré », « non évalué », etc. dans le DAP.

#### Figure 11 : Liste (non exhaustive) de pratiques à proscrire, mise à disposition des étudiants.

### **3.4.4. Exercices d'auto-évaluation**

### **3.4.4.1. Questions générales**

Ce test, composé de 14 questions de type vrai ou faux ou QCM, est destiné à évaluer les connaissances auxquelles les étudiants fait appel ou qu'ils ont acquises au cours de l'exercice, et à vérifier qu'ils ont atteint les objectifs de ce dernier.

### **3.4.4.2. Statut individuel**

Cette activité, créée grâce à la fonction Drag and Drop de H5P<sup>©</sup>, est un arbre décisionnel relatif à l'interprétation de l'IDC à l'échelle individuelle comprenant des cases vides, dans lesquelles les étudiants doivent placer les légendes appropriées. Il permet de récapituler l'ensemble des étapes permettant de déterminer le statut d'un bovin suite à une IDC (figure 12). Cet exercice d'auto-évaluation a été rajouté suite à une suggestion par des étudiants de deuxième année lors d'une des quatre séances de test.

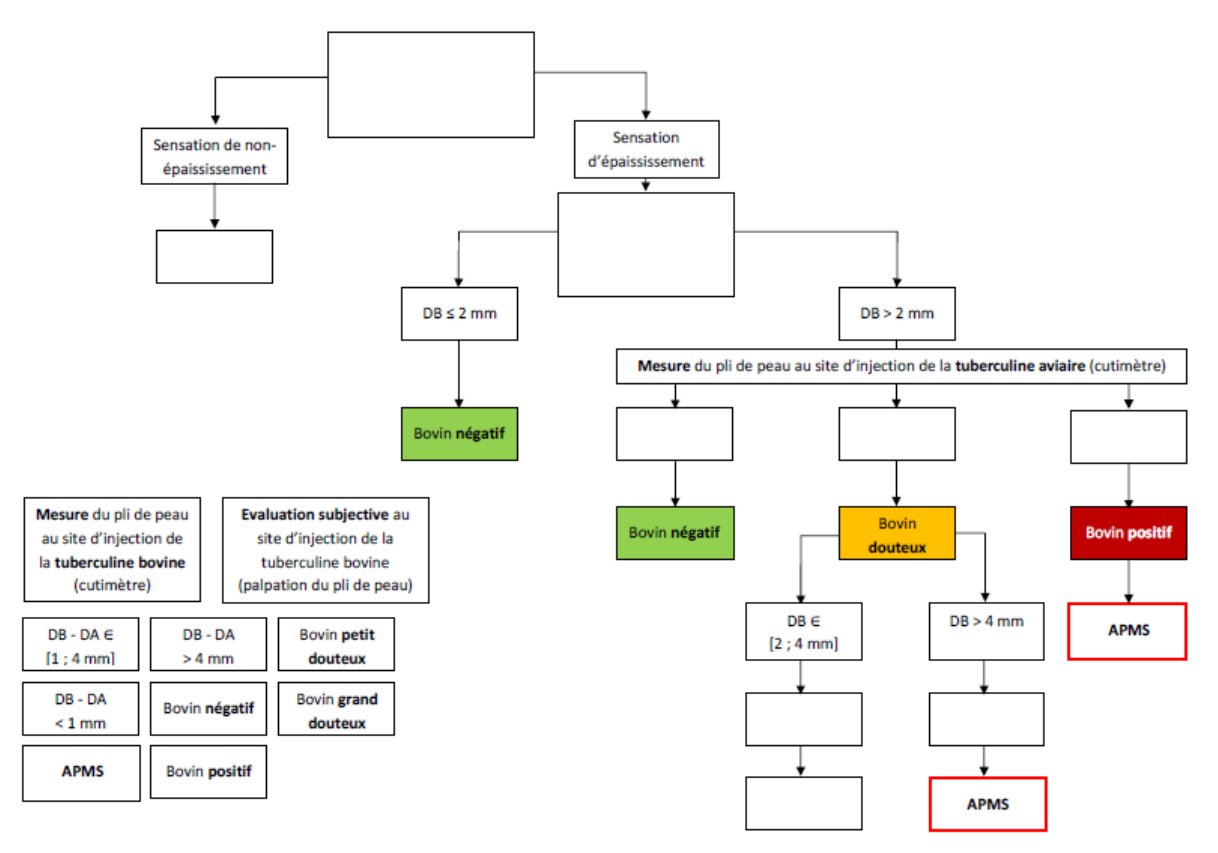

Figure 12 : Arbre décisionnel concernant le statut individuel des bovins, à compléter.

### **3.4.4.3. Arbre décisionnel**

Cette partie est destinée à mobiliser les connaissances acquises ou révisées au cours de l'exercice pour compléter des cases vides au sein d'un arbre, afin de détailler la marche à suivre en cas de suspicion de tuberculose bovine en élevage, ainsi que ces conséquences.

### **3.4.5. Evaluation par les étudiants**

Il s'agit du lien vers le questionnaire destiné à recueillir l'avis des étudiants, dont les résultats seront abordés ultérieurement.

### **3.4.6. Correction**

Ce dossier contient les corrections les deux arbres décisionnels (figure 13).

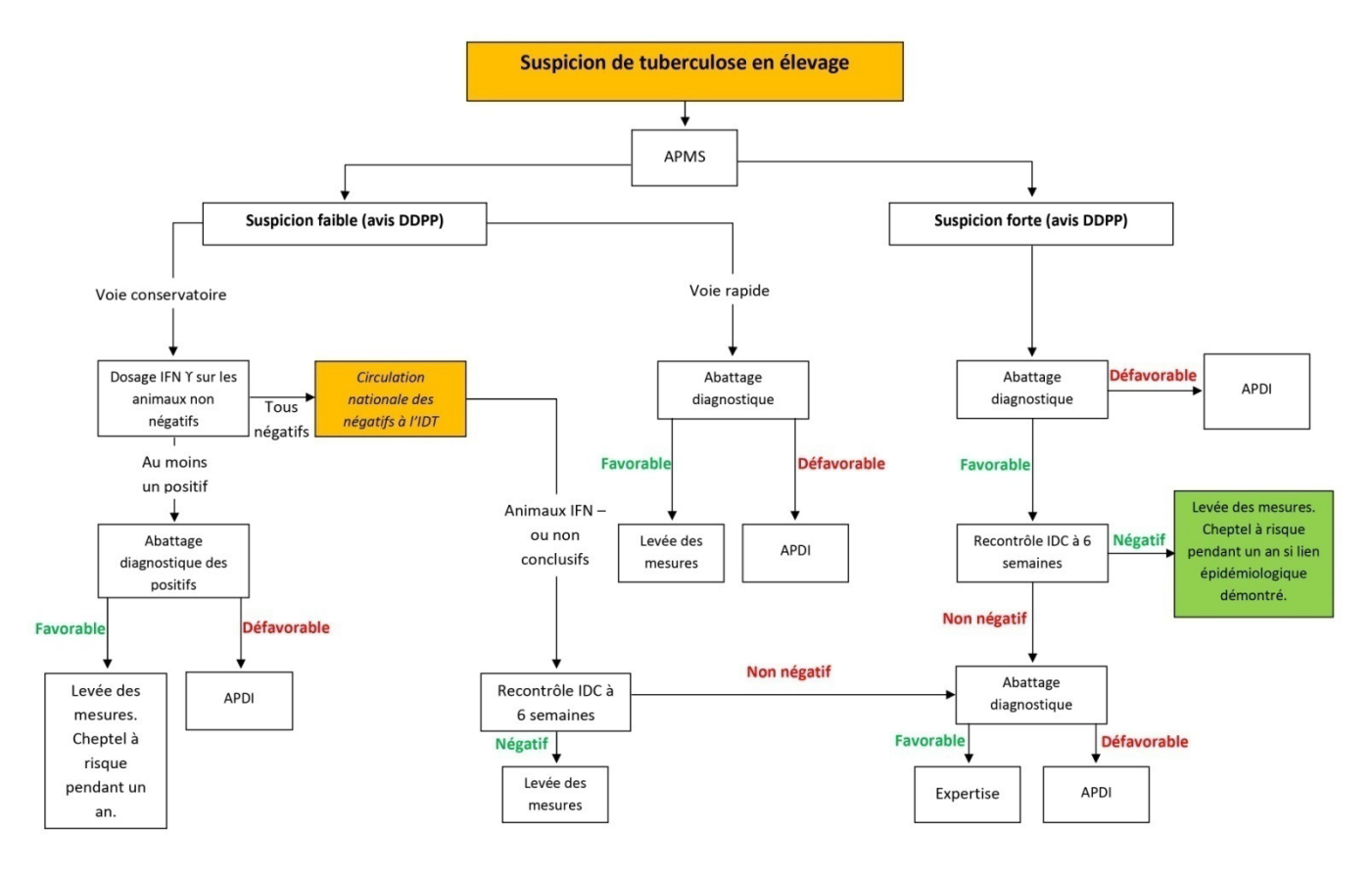

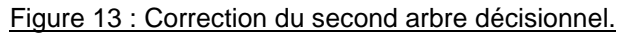

# 3.5. **Mise en œuvre pilote auprès de la moitié de la promotion de deuxième année 2020-2021**

#### **3.5.1. Public visé**

Nous avions prévu de présenter ce travail dès qu'il serait prêt aux étudiants de A2 2020-2021, lors des séances de TD consacrées à la tuberculose bovine. Nous avions envisagé de le tester en présentiel pour pouvoir recueillir le maximum de commentaires possibles. L'exercice a pu être mis en œuvre au milieu du module « Infectiologie et Zoonoses, Maladies règlementées, Immunologie clinique et vaccinologie » après que quatre groupes d'étudiants aient déjà assisté au TD « classique » et n'a donc pu être testé qu'auprès de quatre groupes d'une vingtaine d'étudiants. En raison du renforcement des mesures sanitaires à la fin du mois de mars 2021, l'exercice a finalement été testé en ligne mais en direct, grâce au logiciel Zoom. Les étudiants, le Dr. VERGNE et moi-même, restions en lien direct et continu. Nous leur expliquions le principe de l'exercice de simulation en début de séance, avant de les laisser le réaliser. Ils pouvaient à tout moment nous poser une question sur l'outil, ou nous faire remarquer des erreurs.

Quatre-vingt-un étudiants de A2 ont pu tester ce travail. Nous avons ensuite proposé, par le biais de la messagerie interne de l'ENVT, au reste de leur promotion, ainsi qu'aux promotions supérieures (A3 à A5) de l'essayer eux aussi, afin de recueillir leurs avis. Vingt-neuf autres étudiants ont effectué l'exercice (23 étudiants de A2, deux de A3 et quatre de A4).

Enfin, les vétérinaires que nous avions sollicités dans le cadre de l'exploitation de la vidéo de la SNGTV nous avaient fait part de leur envie de découvrir le résultat de ce travail. Nous leur avons donc envoyé un e-mail contenant le lien de l'outil pédagogique. L'un d'eux nous a renvoyé quelques commentaires généraux et doit encore nous faire parvenir des commentaires détaillés.

52

### **3.5.2. Retours**

### **3.5.2.1. Retours en direct au cours des séances de travaux dirigés**

Comme énoncé précédemment, les étudiants pouvaient nous faire part de leurs questions et de leurs remarques au cours des sessions de TD à distance. Cela a mené à quelques modifications de mise en page et corrections d'erreurs qui avaient échappé à nos nombreuses relectures ainsi qu'à l'ajout de certaines activités (dont l'auto-évaluation 1 et le dossier contenant les corrections des arbres décisionnels).

Enfin, ces discussions nous ont permis de recueillir les premières impressions des étudiants sur l'outil pédagogique. Celles-ci étaient majoritairement très positives et les points négatifs soulevés concernaient les aspects suivants :

- Les vidéos étaient parfois jugées redondantes et inutiles ;
- Les textes des diapositives consacrées aux corrections des questions et à l'apport d'informations étaient parfois trop longs et indigestes, ce que nous avons fait en sorte de corriger par la suite.

Certains étudiants nous ont également fait remarquer que les liens vers les vidéos ne permettaient plus d'y accéder. Ce problème était dû à une mise à jour du site les hébergeant et a été rapidement corrigé. Nous avons ensuite informé les personnes concernées que les vidéos étaient à nouveau accessibles.

### **3.5.2.2. Réponses au questionnaire**

Nous avons obtenu 82 réponses au questionnaire, pour 111 participations à l'exercice, soit un taux de réponse de 74 %.

### • **Profil des répondants**

Plus de 90 % des étudiants ayant suivi le TD et répondu au questionnaire d'évaluation étaient des étudiants de A2 (76 réponses sur 83), 2% étaient en A3 et 6% en A4.

53

### • **Connaissances préalables à l'activité**

Si l'on note que 79,3 % des étudiants estimaient disposer des bases théoriques nécessaires pour parcourir cet outil, il faut tout de même remarquer que 20,7 % d'entre eux (17/82) ont attribué une note de 2 sur 4 à la question « disposiez-vous des connaissances nécessaires pour effectuer ce TD ? ».

## • **Les objectifs**

## o **Clarté des objectifs**

La totalité des étudiants ont attribué une note de 3 ou 4 sur 4 à cette question (respectivement 2,4 % et 97,6 %). Ce résultat est important, car la définition d'objectifs clairs était un point essentiel dans la conception de l'outil pédagogique. Cela permet en effet aux participants de bien concevoir ce qui est attendu d'eux et de rester motivé.

## o **Atteinte des objectifs**

Outre la clarté des objectifs, les réponses à cette question nous autorisent à considérer que l'exercice est en accord avec les objectifs que nous avions fixés, puisqu'il permet aux étudiants de les atteindre. En effet, tous les répondants ont à nouveau accordé des notes de 3 ou 4 sur 4 à cet item (respectivement 18,1 et 81,9% des 83 réponses).

# • **Durée de l'exercice**

# o **Temps nécessaire à la réalisation de l'exercice**

Tous les étudiants ont réalisé l'ensemble de l'activité. La distribution du temps passé sur l'exercice est synthétisée en figure 14. Il en ressort que plus de la moitié des étudiants ont mis entre 1,5h et 2h et que plus de 90% ont mis entre 1h et 2h. Il faudra donc rajouter dans l'introduction de l'exercice que le temps estimé est de 1 à 2h.

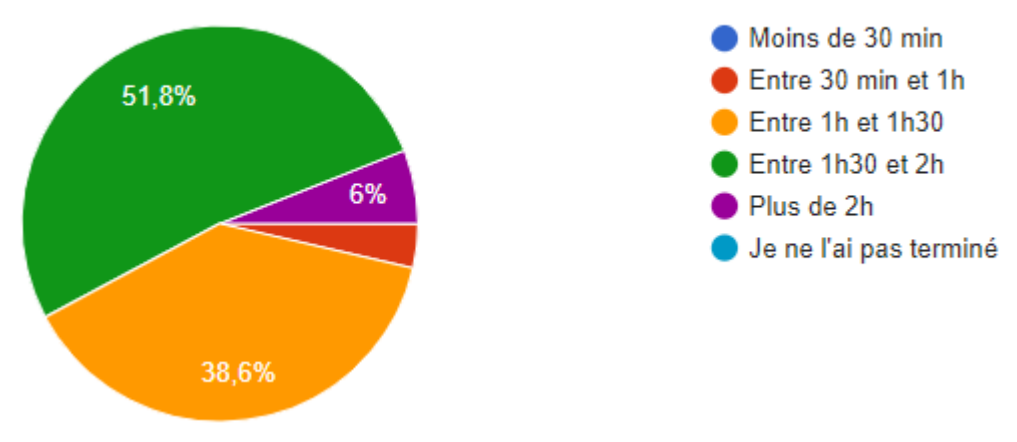

Figure 14 : Temps nécessaire à la réalisation de l'exercice

### o **Avis des étudiants sur la durée de l'exercice**

Les étudiants devaient attribuer à cet aspect une note comprise entre 1, correspondant à une activité trop courte, et 5, correspondant au contraire à un exercice trop long. La majorité des répondants, soit 71,1 % d'entre eux (59 réponses sur 83), ont accordé une note de 3, qui correspond à une durée idéale. Aucun n'a jugé ce TD trop court, et un étudiant l'a estimé trop long, en attribuant la note de 5.

### • **Succession des activités**

La septième question cherchait à savoir si la succession des activités était adaptée aux objectifs théoriques et à celui de créer un exercice de simulation. Là encore, les résultats sont très positifs puisque la quasi-totalité des étudiants l'ont jugée plutôt adaptée à adaptée, en lui accordant des notes de 3 ou 4 sur 4 (respectivement 8,5 % et 89 %).

La question suivante invitait les participants à expliquer une éventuelle note comprise entre 1 et 2. L'un d'eux a pointé le manque de fluidité entre les activités, les étudiants devant revenir à la page d'accueil pour passer à l'activité suivante.

#### • **Pertinence des ressources**

Parmi les 82 répondants, 75 (91,5 %) ont estimé que les ressources utilisées (vidéos, graphiques, etc.) étaient appropriées (figure 15). Les étudiants avaient la possibilité de justifier leur réponse au travers de la question suivante, notamment en cas de réponse négative, afin que nous puissions améliorer l'activité. La plupart des remarques concernaient les vidéos, considérées comme redondantes, ou qui n'étaient pas accessibles pour certains groupes. Un étudiant a également proposé que nous mettions à disposition un tableau récapitulant les différents cas de figure lors de la lecture des réactions aux sites d'injection. Cela a conduit à la création de l'arbre décisionnel concernant le statut individuel des bovins dans le cadre de l'IDC.

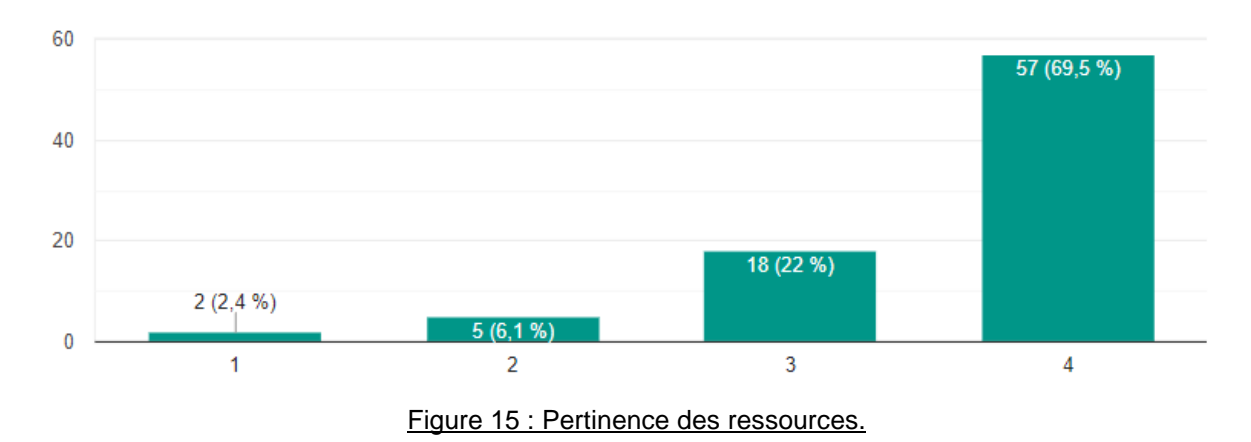

### • **Mise en avant des informations importantes**

Les étudiants étaient invités à évaluer le niveau de mise en valeur des informations importantes en donnant une note comprise entre 1, pour des informations importantes pas assez mises en valeur, et 4, pour des informations importantes facilement identifiables. Les notes accordées vont de 2 à 4, avec respectivement 4,8 %, 22,8 % et 72,3 % des réponses, ce qui démontre une mise en lumière correcte des informations importantes apportées au sein de cet outil pédagogique.

### • **Niveau de détails**

Cette question demandait aux participants de s'exprimer sur le niveau de détails dans le contenu théorique de l'exercice. Ils avaient à attribuer une note allant de 1, correspondant à un niveau de détail trop faible, à 4, correspondant à un excès de détails. La grande majorité des répondants (74 sur 82, soit 90,3 %) ont accordé une note de 2 ou 3, aucun n'a donné la note minimale (pas assez de détail) et 9,8% ont donné une note de 4 (trop de détails). La figure 16 illustre ces résultats.

Ce résultat traduit un niveau de détail correct ou légèrement excessif selon les répondants. Cependant après relecture et concertation avec le Dr. VERGNE, nous avons décidé de ne pas modifier le contenu de l'activité, le niveau de détail nous paraissant adapté à l'atteinte des objectifs pédagogiques.

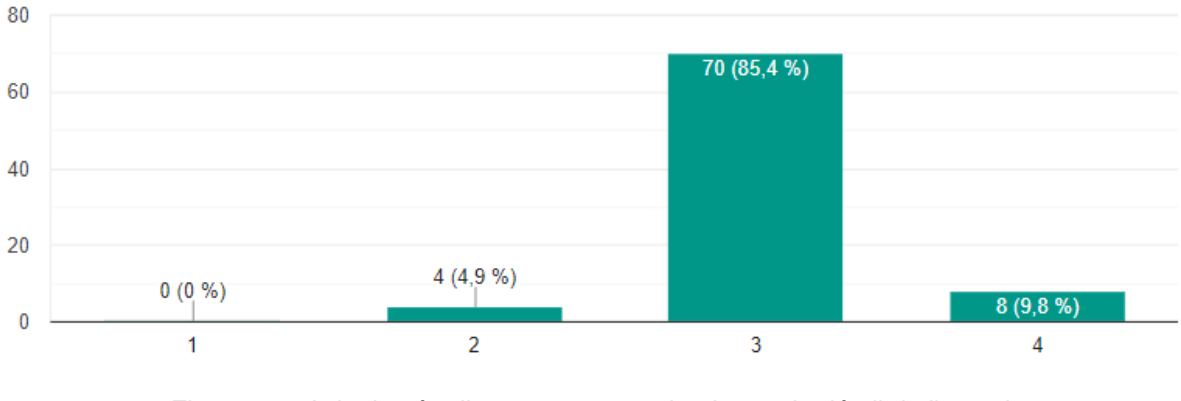

Figure 16 : Avis des étudiants concernant le niveau de détail de l'exercice.

### • **Longueur et difficulté des scénarii**

### o **Longueur**

Les étudiants ont tous attribué des notes de 3 ou 4 (respectivement 75,9 % et 24,1 %) sur une échelle allant de 1, pour des scénarii trop courts, à 5, pour des scénarii trop longs. Ce résultat traduit une taille adaptée des scénarii.

### o **Difficulté**

Ici aussi, il fallait donner une note comprise entre 1 et 5, 1 correspondant à des scénarii trop simples, et 5 à des scénarii trop compliqués. 92,8 % des étudiants ont accordé la note de 3, en faveur d'une difficulté adaptée des scénarii.

### • **Les feedbacks**

### o **Pertinence**

Invités à s'exprimer sur la justesse des feedbacks (explication des réponses attendues), 75,9 % des répondants ont estimé qu'ils étaient adaptés en termes de longueur et de contenu. Près de 20 % des étudiants les ont trouvés légèrement trop longs et trop détaillés (16,9 % des réponses), attribuant la note de 4 à cette question voire trop longs et trop détaillés (2,4 % des réponses), accordant la note de 5.

# o **Contribution des feedbacks dans la révision ou l'approfondissent de certaines notions**

Une large majorité (98,8 %) des étudiants a considéré que les feedbacks aidaient à maîtriser les notions abordées par les questions qui les précédaient.

# • **Comparaison entre le format actuel des TD sur la tuberculose bovine et cette nouvelle activité**

Etant donné que les étudiants de deuxième année qui ont expérimenté la version informatique du TD ne l'ont pas effectuée sous la forme de petites pièces de théâtre (le format actuel), nous nous sommes focalisés sur les réponses des A3 et A4. Cela correspond à 7 réponses (5 réponses de A4 et 2 de A3).

Les résultats sont en faveur de l'outil pédagogique puisque 6 répondants ont estimé que ce format était plus adapté et un a jugé ce format complémentaire du format actuel.

### • **Esthétisme de l'exercice**

Cet aspect a été apprécié des étudiants, puisque 95,2 % d'entre eux lui ont accordé une note supérieure ou égale à 3 sur 4. Une question ouverte permettant aux étudiants de justifier leur choix nous a permis d'identifier quelques axes d'amélioration.

Ainsi, les participants ont suggéré de remplacer les textes, parfois longs, par des schémas, d'utiliser une autre plateforme que Moodle<sup>©</sup>, dont l'interface, notamment celle de H5P<sup>©</sup>, manque quelque peu d'esthétisme. Cependant, construire des schémas contenant autant de détails que des textes ne les rendra pas nécessairement plus lisibles que ces derniers, même si cette proposition mérite d'être retenue, et utiliser une autre plateforme que Moodle<sup>©</sup> n'était pas envisageable ici, pour des raisons déjà évoquées précédemment (cf. 3.1.1).

Enfin, deux étudiants ont fait observer que la taille des arbres décisionnels était parfois trop importante pour pouvoir les afficher en plein écran, ce qui a pu gêner au moment de replacer les légendes manquantes.

### • **Avenir de l'outil pédagogique**

Nous avons ensuite cherché à recueillir l'avis des étudiants sur le fait de proposer cet exercice en aval du cours et en amont du TD « classique » sur la tuberculose bovine. Les réponses étaient assez partagées. Si la majorité d'entre eux (49,4 %) considère cette idée intéressante, un tiers d'entre eux (34,9 %) la jugent très pertinente. En revanche, 15,7 % des répondants estiment que cela est inutile

Les participants ayant jugé cette proposition inutile pensent en effet que cette activité suffit à faire office de TD, voire est même plus complète que le format actuel.

Les autres estiment a contrario que cet outil permet de réviser le cours et de le maîtriser afin de tirer profit au maximum des mises en scène au cours du TD.

Certains proposent aussi d'inclure cet outil dans le programme des années supérieures (A3 ou A4), afin d'effectuer un rappel au sujet de la tuberculose bovine.

59

#### • **Atteinte des objectifs en détail**

L'avant-dernière question consistait à proposer, sous forme d'une liste de cases à cocher, avec plusieurs réponses possibles, l'ensemble des objectifs de l'outil pédagogique (présentés aux étudiants au début de l'exercice), tout en invitant les étudiants à cocher ceux qu'ils jugeaient avoir atteints. Les résultats sont très satisfaisants, car les objectifs les plus importants sont aussi ceux qui ont été atteints par la majeure partie des étudiants (figure 17). Les objectifs concernant les suspicions de tuberculose bovine en élevage et les notions d'épidémiologie auxquelles elles font appel sont ceux qui ont été atteints par les plus faibles proportions d'étudiants. Ce résultat est assez logique, car ce sont aussi les plus délicats à maîtriser. De plus, il s'agit d'aspects à propos desquels il est possible de se faire conseiller en tant que vétérinaire sanitaire lorsque que l'on se trouve face à une suspicion.

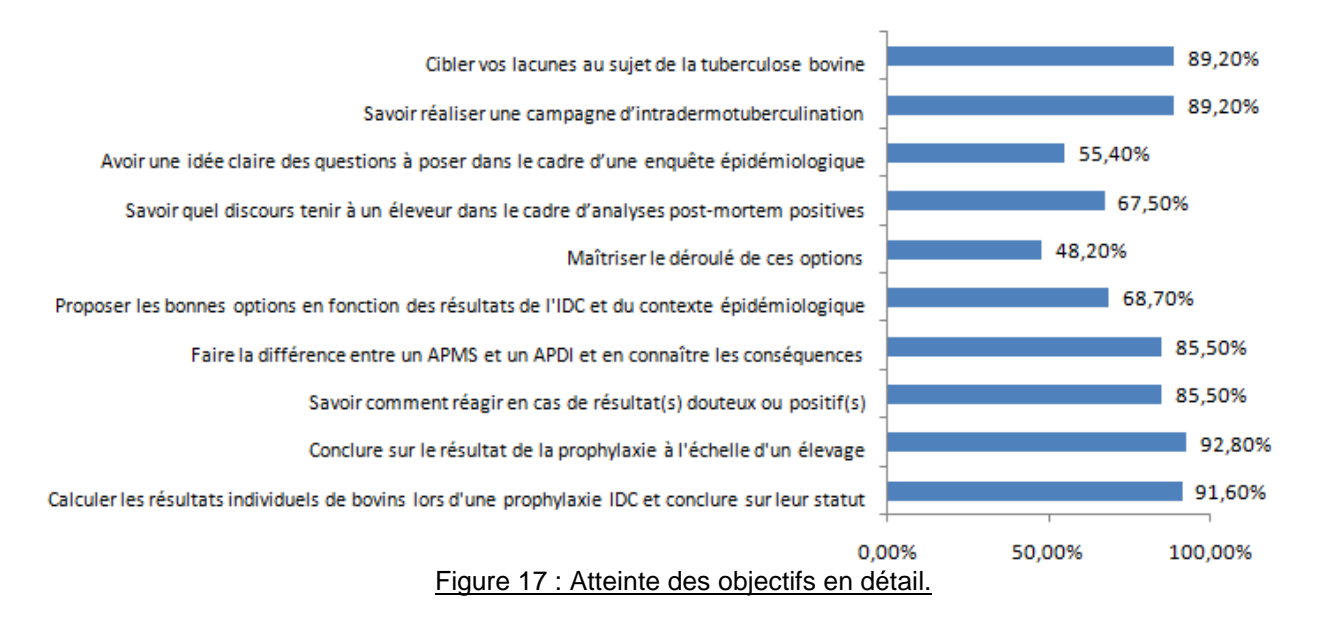

#### • **Mise en application des connaissances**

La dernière question visait à savoir si les étudiants se sentaient prêts à mettre en application leurs acquis sur le terrain, après obtention de leur habilitation sanitaire et de leur DEFV. Une grande majorité (88,9 %), ont répondu oui quant à l'utilité de l'outil pédagogique dans le cadre de la mise en œuvre ultérieure des compétences acquises au sujet de la prophylaxie antituberculeuse.

### 3.6. **Discussion**

Les retours sont positifs et encourageants, ce qui laisse penser que le résultat de notre travail a atteint ses objectifs. Les étudiants sont satisfaits de cet outil pédagogique, qu'ils trouvent à la fois complet, stimulant et bien construit. Il a cependant été jugé légèrement trop long, et parfois trop dense, et les vidéos ne semblent pas avoir eu l'effet que nous attendions.

Nous avons obtenu 82 réponses à notre questionnaire. Compte tenu de la taille actuelle des promotions, qui comptent 140 voire 160 étudiants cela constitue un échantillon représentatif. Les retours énoncés plus haut ne sont donc probablement pas biaisés et doivent être considérés.

En revanche, nous n'avons donc obtenu les réponses que de la moitié de la promotion de A2, et ce sont en grande majorité ceux qui ont effectué cette activité à distance, dans le cadre des TD sur la tuberculose bovine. Ces derniers n'ont donc pas assisté au format classique de ces séances, sous forme de mises en scène, et ne pouvaient donc pas comparer pleinement l'outil numérique avec les pièces de théâtre. De plus, ces retours très positifs sont sans doute à mettre en lien avec la nouveauté de l'exercice, qui a pu influencer les résultats.

Il aurait été intéressant de collecter davantage d'avis de la part de la première moitié de la promotion, qui avait effectué les TD sous leur forme actuelle, et qui était plus à même de comparer. De même, nous avons eu très peu de participants issus de promotions supérieures, ce qui est dommage, car ces derniers ont certainement du recul sur le sujet. Il est donc difficile de comparer les deux versions du TD à l'aide des données dont nous disposons actuellement.

En outre, il serait sans doute intéressant de faire circuler cet outil pédagogique auprès des vétérinaires praticiens concernés par cette prophylaxie, afin de recueillir leur ressenti, en particulier sur le « réalisme » de l'exercice. L'un des vétérinaires à qui nous avions fait parvenir le lien de l'outil numérique nous a fait part de ses commentaires. Il en ressort que le niveau de détail semble trop important et la durée trop longue pour être utilisé en formation continue. S'il vient à être utilisé dans cette optique, l'outil devra être modifié afin de tenir compte de ces remarques et aller à l'essentiel.

L'exercice répond vraisemblablement aux attentes que nous placions en lui, puisqu'il permet aux participants d'atteindre les objectifs que nous avions définis. De

61

plus, son interactivité serait un atout dans l'apprentissage des étudiants(HAUTE AUTORITE DE SANTE, 2015).

Cependant, sa durée peut être perçue comme un handicap, dans la mesure où l'allongement des modules d'apprentissages semble diminuer leur efficacité selon Didier NOYE (2018). Ce dernier préconise d'ailleurs de réaliser des outils brefs, réalisables en moins de 20 minutes, pour conserver l'attention des étudiants. Ici, le découpage de l'exercice en activités réalisables en 10 à 20 minutes, permettant aux étudiants de se sentir progresser, semble contrecarrer la longueur apparente de ce dernier. En effet, nous n'avons pas eu de remarque négative à propos de la durée de l'activité.

De plus, sa conception « étroite », ne laisse, toujours selon Didier NOYE (2018), pas de place à la contribution des étudiants, qui ne peuvent que suivre les scénarii préalablement tracés.

Pour finir, l'exercice, tel qu'il est construit, avec un apport direct et facile de connaissances, n'est peut-être pas l'outil pédagogique idéal si l'on souhaite que les étudiants mémorisent au mieux les notions au sujet de la tuberculose bovine et de son dépistage. Une activité qui nécessite une recherche plus poussée pour accéder à l'information serait sans doute plus efficace à long terme, mais beaucoup plus chronophage.

A terme, la place de cet exercice dans l'enseignement des maladies réglementées reste à décider. Il sera dans un premier temps proposé en accès libre aux A2, en préparation du TD actuel, et restera à disposition des promotions supérieures, qui pourront y revenir si elles le souhaitent. Il pourrait également faire office de « fiche de révision» rapidement disponible et dont l'accès pourrait être étendu aux étudiants des autres écoles vétérinaires françaises. En revanche, il ne sera pas inclus dans la FPOHS, qui comprend déjà plusieurs activités au sujet de la tuberculose bovine. Son usage dans le cadre de la formation continue mérite d'être réfléchi, mais il faudra dans ce cas l'adapter en tenant compte des remarques des vétérinaires praticiens, citées plus haut.

Enfin, une piste d'amélioration à long terme de cette activité pourrait passer par la reprise du travail sur l'outil non linéaire initialement envisagé, dans le cadre d'un projet de thèse par exemple.

62

# **Conclusion**

Le travail de cette thèse a donc abouti à la conception d'un outil pédagogique interactif et attractif ayant pour objectif de former les vétérinaires sanitaires de demain à la lutte contre la tuberculose bovine en les aidant à acquérir de bons réflexes lors d'un dépistage par IDC. Il comprend plusieurs parties se déclinant sous différentes formes telles que de courtes évaluations, des scénarii interactifs ou des arbres décisionnels récapitulatifs. Sa présence sur la plateforme Moodle<sup>©</sup>de l'ENVT le rend accessible et actualisable facilement.

A l'heure où les générations d'étudiants sont demandeuses de nouveaux supports pédagogiques, cet exercice d'e-learning peut être un réel atout dans leur formation. Les retours positifs des étudiants l'ayant testé confirment cette hypothèse, et devront permettre une amélioration régulière de cette activité.

# **Bibliographie**

AFINEF, 2020. Baromètre AFINEF du e-learning en France 2020. Edition 2020. 20p.

BENROUANE, S.A., 2011. Guide pratique du e-Learning: stratégie, pédagogie et conception avec le logiciel Moodle. Dunod, Paris.

BIO-X DIAGNOSTICS, 2016. Gamma interferon bovin. 4p.

CAVALERIE, L., et al. 2015. Tuberculose bovine en France en 2014 : une situation stable. 8p.

CROZET, G., et al. 2020. La tuberculose animale. Polycopié des Unités de maladies contagieuses des Ecoles Nationales Vétérinaires françaises, Boehringer Ingelheim (Lyon). 114p.

DRAAF Normandie, 2020. Loi santé animale. 2p.

FEDIAEVSKY, A., et al. 2014. Tuberculose bovine en France en 2013 : résultats d'une stratégie plus offensive. 8p.

FEDRY, M., 2018. Création d'un outil pédagogique en ligne portant sur la réalisation, la lecture et l'interprétation des frottis vaginaux chez la chienne et la chatte et préputiaux chez le chien. 46p.

GDS PYRENEES-ATLANTIQUES, GTV PYRENEES-ATLANTIQUES, n.d. Contrôle de la tuberculose bovine par intradermotuberculination, un contrôle nécessitant une contention parfaite. 4p.

GIRBAL, L., 2019. Développement d'un outil d'apprentissage en ligne dédié aux motifs de saisie du foie des ongulés domestiques. 108p.

GTV OCCITANIE, 2017. Intradermotuberculination, les bonnes pratiques. Informations destinées aux vétérinaires praticiens. 2p.

HAUTE AUTORITE DE SANTE, 2015. Evaluation et amélioration des pratiques : Elearning : Guide de conception de formation ouverte et à distance dans le monde de la santé. 101p.

64

KAROUI, A., 2013. E-learning: Etudier le rôle du système de communication pour comprendre les dispositifs d'enseignement à distance. 328p.

MINISTERE DE L'AGRICULTURE, DE L'AGROALIMENTAIRE ET DE LA FORET, 2014. Note de service DGAL/SDSPA/2014-108 relative à la modification de la note de service DGAL/SDSPA/N2013-8202 relative au diagnostic de laboratoire postmortem de tuberculose bovine. 17p.

MINISTERE DE L'AGRICULTURE, DE L'AGROALIMENTAIRE ET DE LA FORET, 2012. Note de service DGAL/SDSPA/N2012-8216 relative aux vétérinaire sanitaire et vétérinaire mandaté en police sanitaire. 36p.

MINISTERE DE L'AGRICULTURE ET DE LA PECHE, 2006. Note de service DGAL/SDSPA/N2006-8260 relative à la mise en œuvre de la gestion généralisée des attestations sanitaires à délivrance anticipée (ASDA) des bovins dans SIGAL. 18p.

MINISTERE DE L'AGRICULTURE ET DE L'ALIMENTATION, 2019. Instruction technique DGAL/SDSPA/2019-581 relative à la tuberculose bovine : dispositions techniques au dépistage sur animaux vivants, modification. 26p.

MINISTERE DE L'AGRICULTURE, DE L'ALIMENTATION, DE LA PECHE ET DES AFFAIRES RURALES, 2020. Arrêté du 15 septembre 2003 fixant les mesures techniques et administratives relatives à la prophylaxie collective et à la police sanitaire de la tuberculose des bovinés et des caprins. Version en vigueur au 09 décembre 2020. 10p.

MINISTERE DE L'AGRICULTURE ET DE L'ALIMENTATION, DIRECTION GENERALE DE L'ENSEIGNEMENT ET DE LA RECHERCHE, 2017. Référentiel d'activité professionnelle et de compétences à l'issue des études vétérinaires. Annexe de l'arrêté ministériel du 20 avril 2007 relatif aux études vétérinaires. Décembre 2017. 68p.

MOODLE. MoodleDocs. Consulté le 26 mai 2020. Disponible sur : https://docs.moodle.org/3x/fr/Accueil.

NOYE, D., PIVETEAU, J., 2018. Le guide pratique du formateur: concevoir, animer, évaluer une formation. Groupe Eyrolles, Paris.

PAULETTO, K., 2018. Développement d'un outil pédagogique d'apprentissage de la technique d'inspection post-mortem des viandes & abats d'ongulés domestiques : bases théoriques et attentes des étudiants. 156p.

REVEILLAUD, E., SRAL Nouvelle-Aquitaine, 2021. Communication personnelle.

# **Annexes**

**Annexe 1:** Aptitudes à acquérir dans le cadre du premier point de la compétence « Agir pour la santé publique » :

Extrait du référentiel d'activité professionnelle et de compétences à l'issue des études vétérinaires. Annexe de l'arrêté ministériel du 20 avril 2007 relatif aux études vétérinaires (MINISTERE DE L'AGRICULTURE ET DE L'ALIMENTATION, DIRECTION GENERALE DE L'ENSEIGNEMENT ET DE LA RECHERCHE, 2017).

# « **SP1. Prévenir, détecter et gérer les maladies réglementées et zoonotiques, exercer les missions du vétérinaire sanitaire ou officiel en santé animale**

### **Connaissances sous-jacentes**

Biosécurité, épidémiologie, médecine, organisation sanitaire française et rôle des organisations internationales, réglementation, propédeutique et sémiologie

### **Indicateurs (la compétence de l'étudiant sera évaluée sur…)**

● Reconnaissance pertinente des symptômes et lésions des différentes maladies réglementées

● Délai ad hoc de déclaration

● Choix pertinent des mesures conservatoires immédiates adaptées et bonne exécution

● Réalisation des prélèvements adéquats selon les bonnes pratiques y compris leur transport

● Connaissance des acteurs publics et privés intervenant dans la gestion sanitaire

● Connaissance des problèmes d'actualité (situation épidémiologique française et principaux enjeux internationaux) et des moyens de gestion

- Capacité à rechercher une information sanitaire ou réglementaire
- Connaissance des zoonoses et des dangers sanitaires

### **Capacités**

**SP.1.1** Suspecter, déclarer ou gérer un foyer de maladie réglementée en tant que vétérinaire clinicien y compris faire les prélèvements adéquats, prendre les mesures conservatoires immédiates et mettre en œuvre des mesures décidées par l'autorité compétente

4A : a fait

5A : a fait selon dominante / si dominante santé publique vétérinaire : sait faire du point de vue de l'autorité compétente

**SP.1.2** Contribuer aux programmes de prévention et de lutte collective contre les maladies animales, en particulier expliquer et mettre en œuvre les mesures réglementaires spécifiques entant que vétérinaire sanitaire

4A : a fait : du point de vue du vétérinaire sanitaire (connaît les principes d'épidémio-surveillance et de lutte, ainsi que les procédures - en particulier, est capable d'expliquer à un éleveur ces principes)

5A : a fait si dominante santé publique vétérinaire : élaborer des programmes de prévention et de lutte contre les maladies animales

**SP.1.3.** Effectuer une visite sanitaire

4A : a vu

5A : a fait selon dominante / si dominante santé publique vétérinaire : a fait la supervision

**SP.1.4.** Evaluer les risques zoonotiques et mettre en œuvre les mesures de prévention adaptées

4A : a fait

5A : sait faire

**SP.1.5.** Certifier l'état sanitaire d'un animal ou d'un groupe d'animaux

4A : a vu

5A : a fait selon dominante / si dominante santé publique vétérinaire : a fait la supervision

**SP.1.6** Exercer les missions du vétérinaire officiel en santé animale : mettre en œuvre les politiques sanitaires concernant les maladies réglementées à l'échelle d'un territoire et faire face aux situations de crise sanitaire

4A : a vu

5A : sait faire si dominante santé publique vétérinaire »

**Annexe 2 :** Syllabus du module d'enseignement « Infectiologie et Zoonoses, Maladies règlementées, Immunologie clinique et vaccinologie », au programme de deuxième année (version 2019).

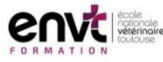

Formation initiale : fiche descriptive d'un module

Direction de l'enseignement et de la vie étudiante

Infectiologie - Zoonoses / Maladies règlementées / Immunologie clinique -Module: Vaccinologie A2S8

Dernière MAJ : le 08/03/2019

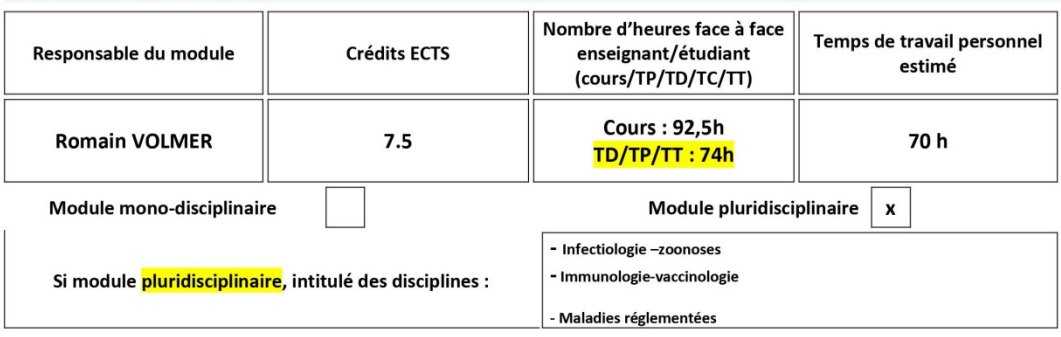

#### Objectifs pédagogiques généraux :

\*Connaître les agents responsables des principales maladies infectieuses animales et zoonotiques et les grands mécanismes physiopathologiques associés.

\*Connaître les réactions immunologiques utilisées dans le cadre du diagnostic expérimental

\*Identifier les causes et les conséquences d'une immunodéficience innée ou acquise.

\*Pouvoir citer les principaux mécanismes mis en jeu lors d'une réponse immunitaire contre un agent pathogène ou des cellules (tumorales ou de greffon) et les mécanismes d'échappement à cette réponse.

\*Connaître les principaux mécanismes immunopathologiques qui peuvent survenir lors d'une réponse immunitaire et leurs conséquences pour l'organisme (Hypersensibilités, auto-immunité, maladies inflammatoires..).

\*Avoir compris et assimilé les méthodes et la démarche conduisant, en pratique :

- au diagnostic expérimental d'une infection bactérienne ou virale

- au choix et à la mise en œuvre d'une thérapeutique et/ou d'une prophylaxie

-à la gestion des populations animales face aux risques infectieux

\*Etre capable d'adapter cet acquis aux applications professionnelles en matière de diagnostic (épidémiologique, clinique, différentiel et expérimental), de thérapeutique (choix d'un antibiotique, thérapeutique antivirale, immunothérapie, résistances), de prophylaxie (médicale et sanitaire), d'épidémiologie, des infections bactériennes et virales les plus importantes par leur fréquence en pratique courante et par leur place en santé publique vétérinaire.

\*Etre capable d'identifier les principales zoonoses bactériennes et virales transmissibles à l'homme à partir des animaux domestiques et sauvages, des produits animaux et d'origine animale et de l'environnement. Appliquer la conduite à tenir en présence d'un animal suspect ou atteint des zoonoses les plus importantes en France.

\*Etre capable de suspecter une maladie réputée contagieuse ou à déclaration obligatoire et réagir de manière adéquate. Faire face, dans le cadre du mandat sanitaire, aux principales missions confiées par le Directeur départemental des services vétérinaires dans le domaine de la lutte contre les maladies réputées contagieuses ou soumises à un régime de prophylaxie obligatoire.

\*Etre capable de communiquer sur des thèmes concernant l'infectiologie et l'immunologie pratique (Vaccins, interprétation des tests diagnostiques) pour un public peu spécialiste (propriétaires, éleveurs..)

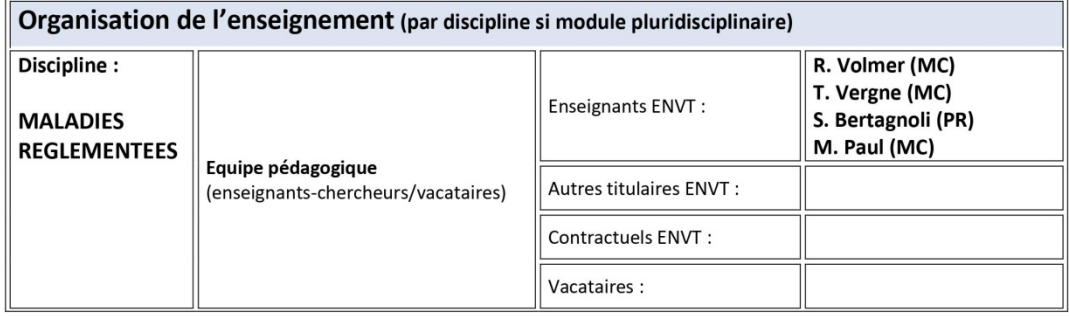

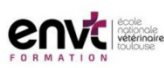

#### Formation initiale : fiche descriptive d'un module

Direction de l'enseignement et de la vie étudiante

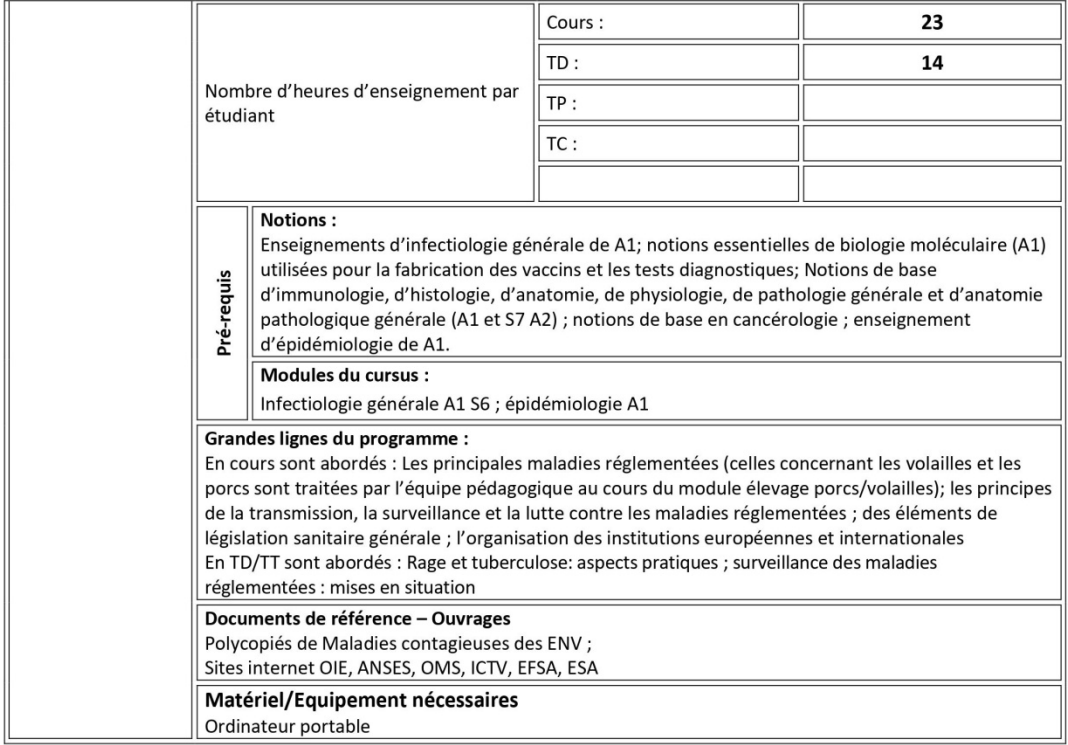

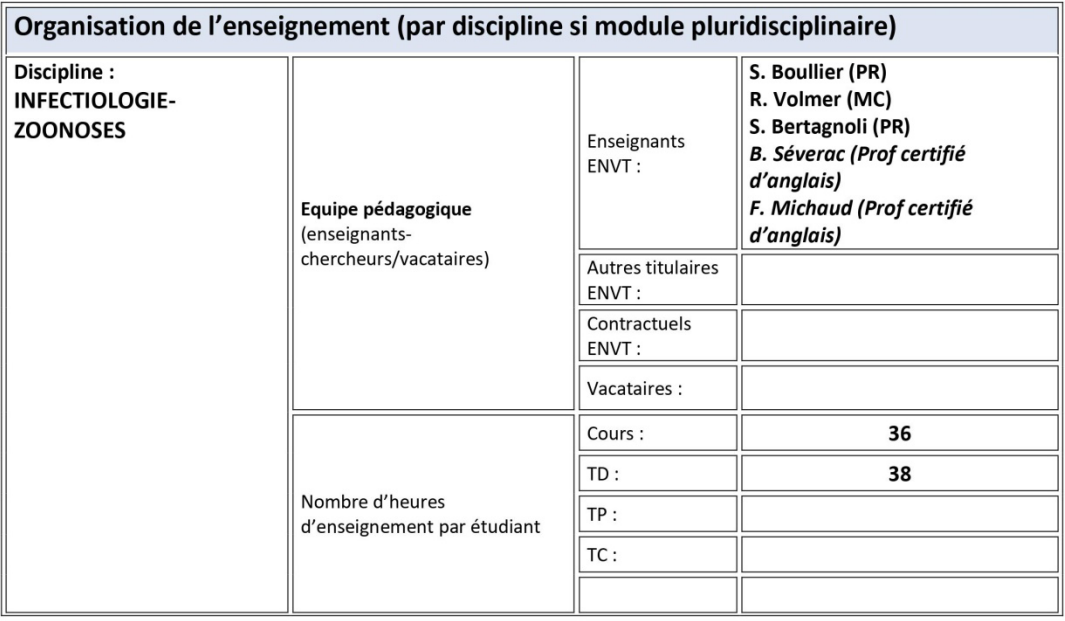
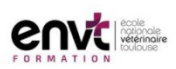

Direction de l'enseignement et de la vie étudiante

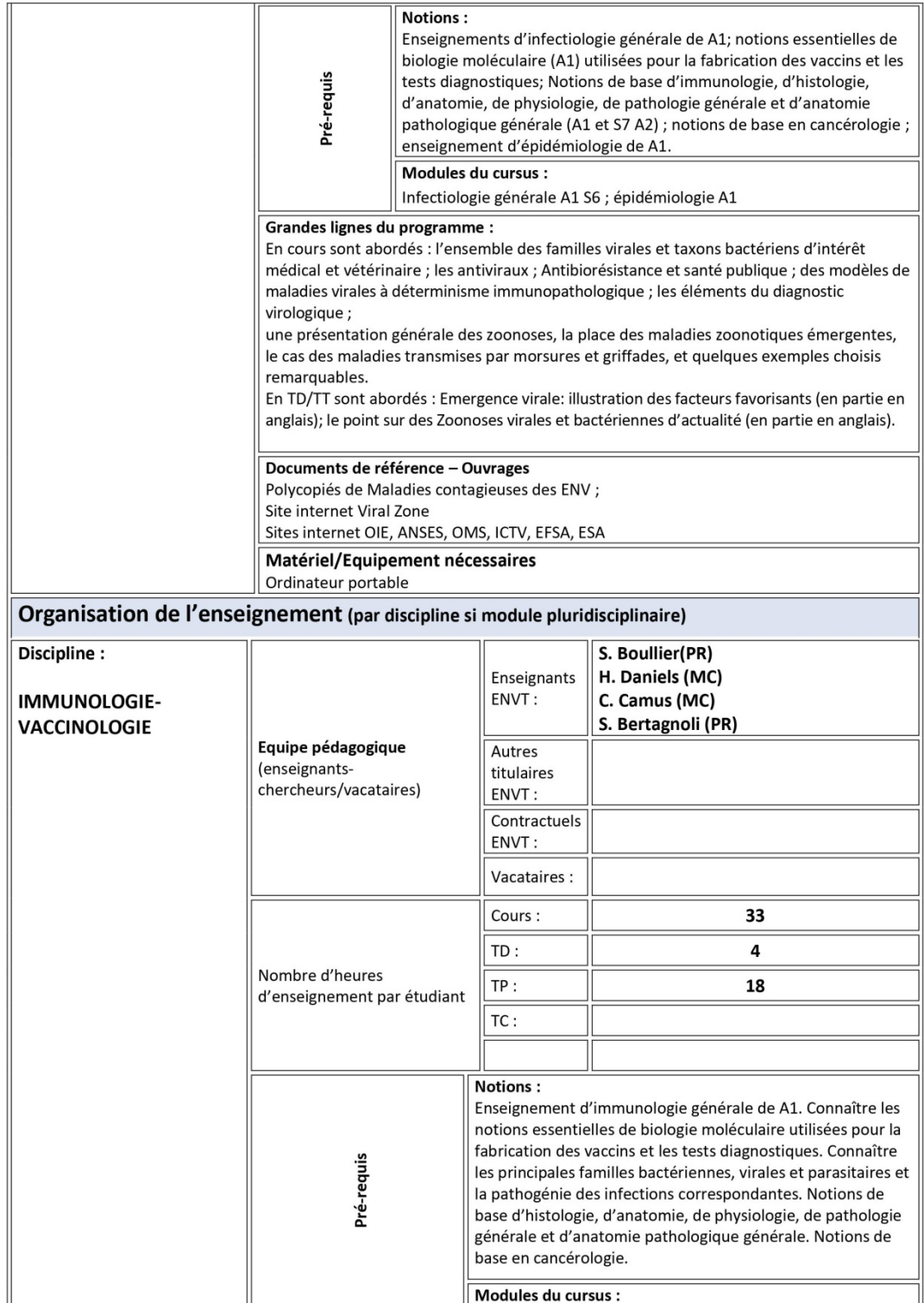

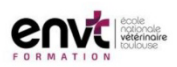

Direction de l'enseignement et de la vie étudiante

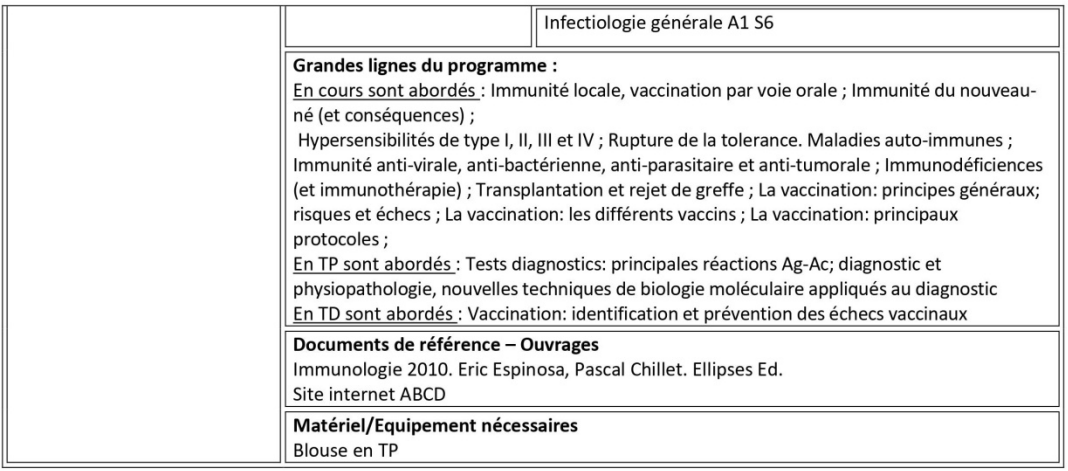

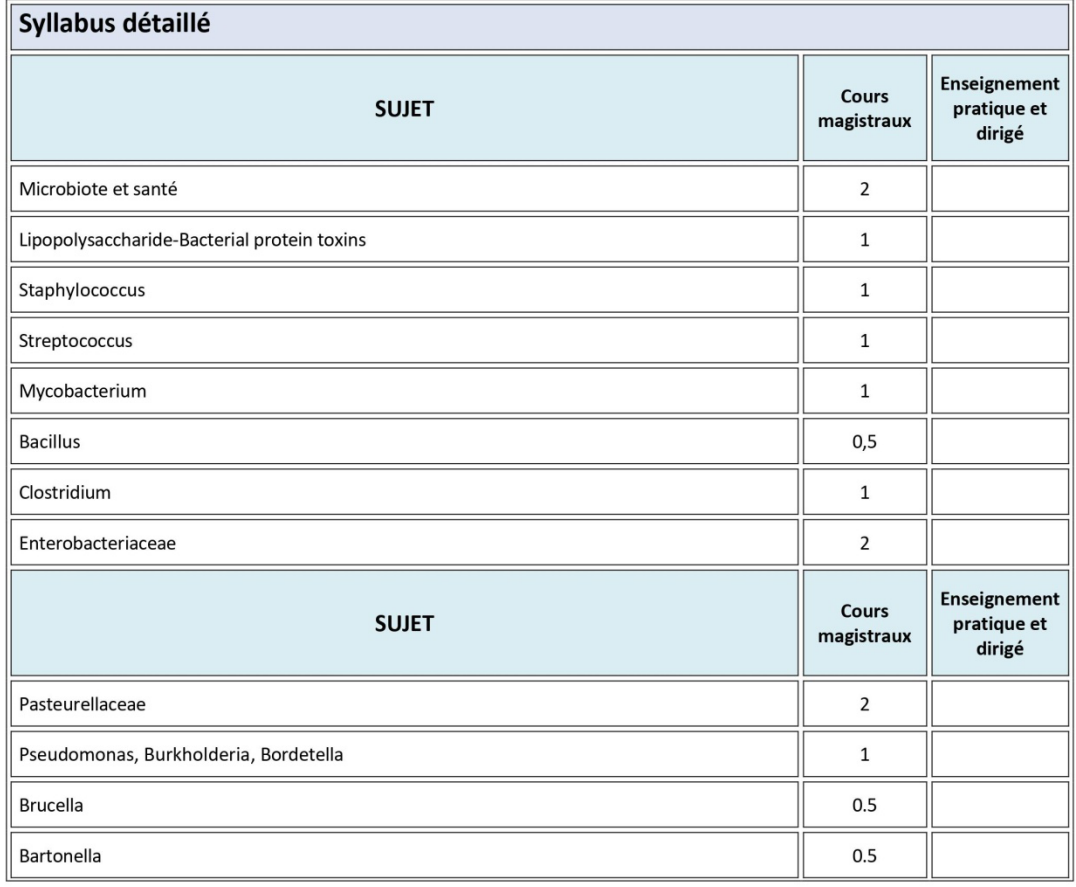

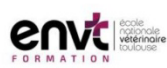

Direction de l'enseignement et de la vie étudiante

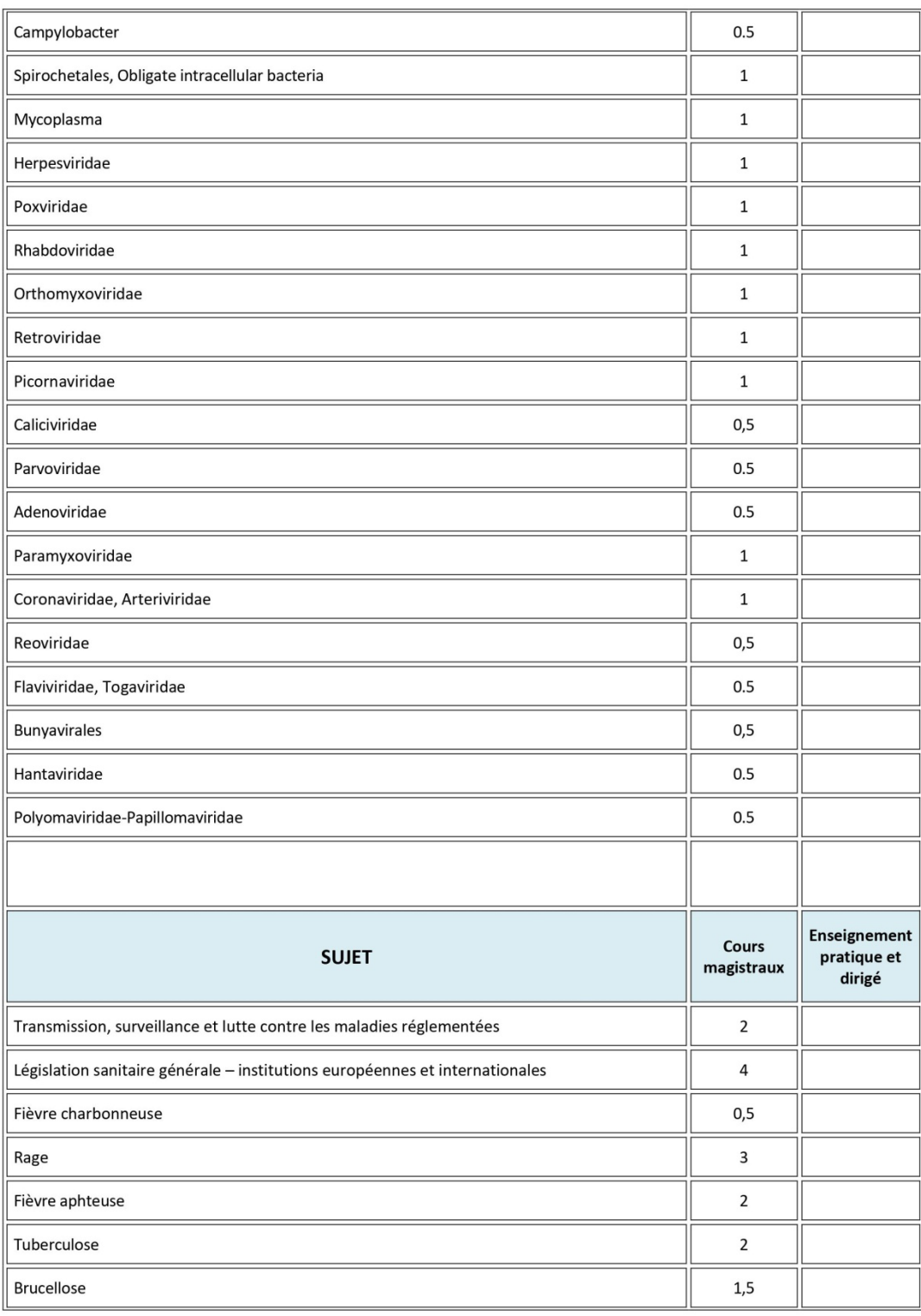

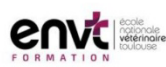

Direction de l'enseignement et de la vie étudiante

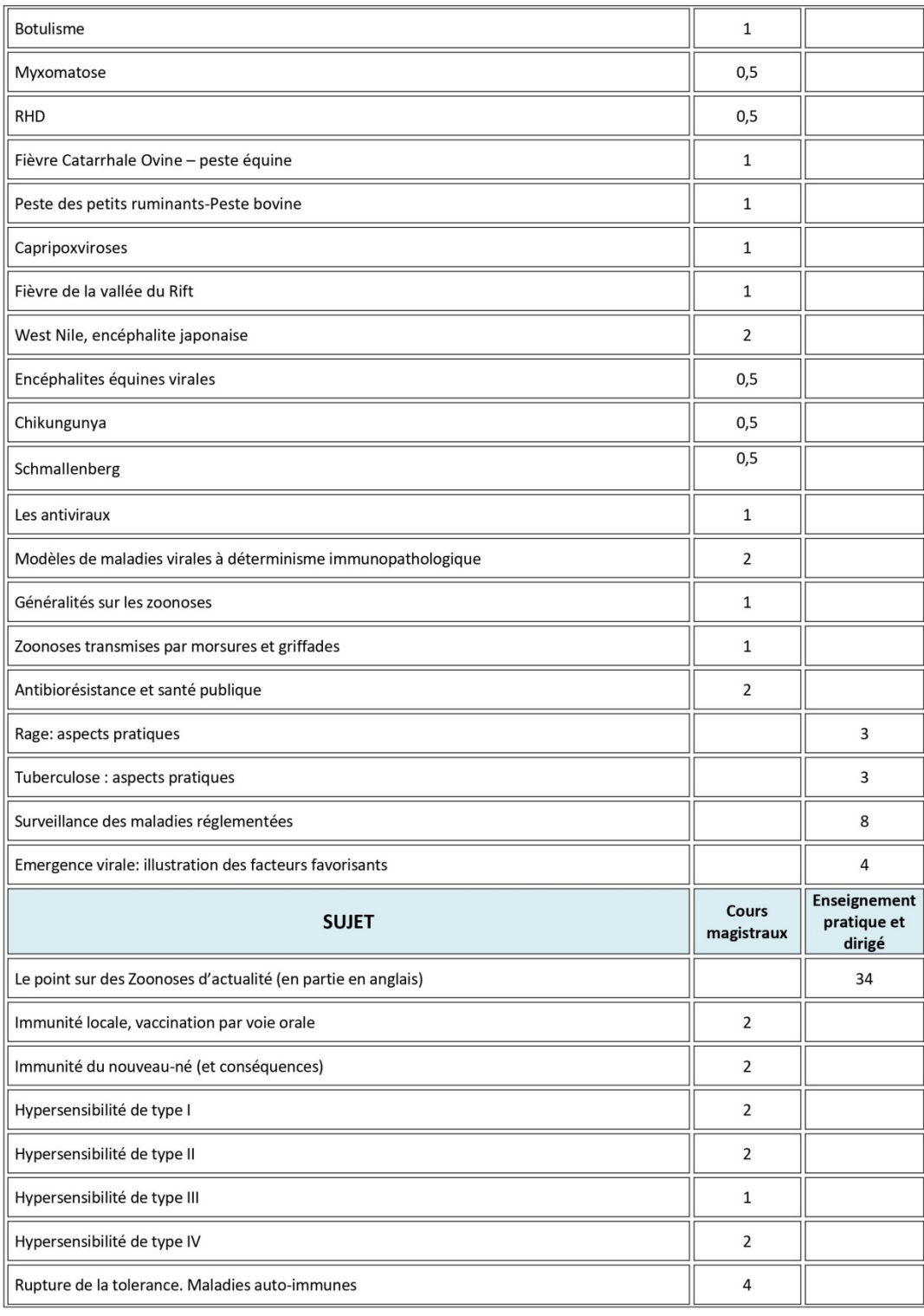

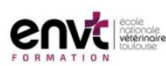

Direction de l'enseignement et de la vie étudiante

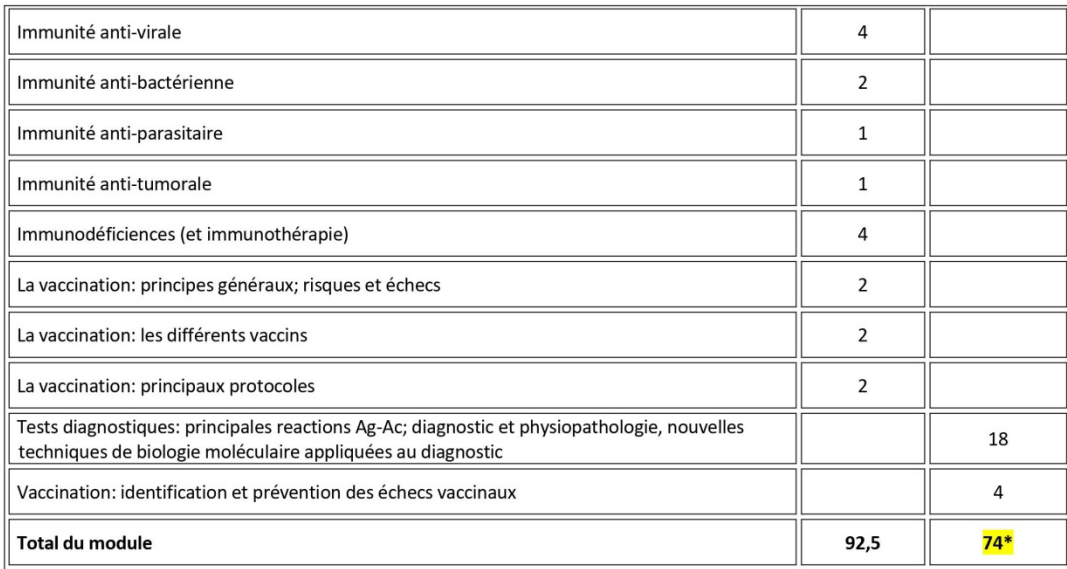

\*Les totaux doivent être cohérents avec le nombre d'heures de cours/TP/TD/TC indiqué en 1ère page

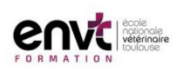

Direction de l'enseignement et de la vie étudiante

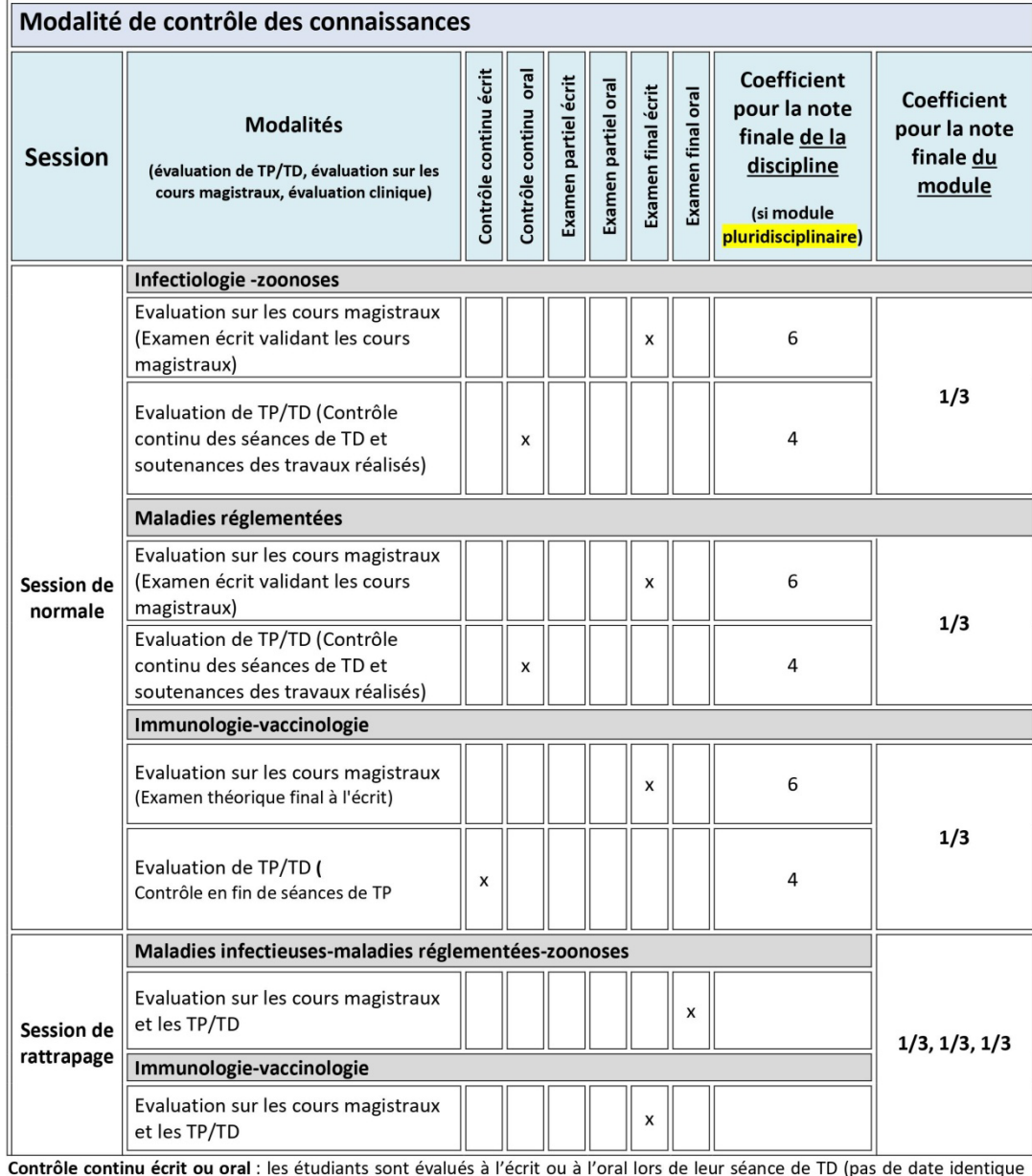

pour l'ensemble d'une promotion ou 1/2 promotion)

Examen partiel/final écrit ou oral : les étudiants sont évalués à l'oral ou à l'écrit lors d'un examen dont la date est commune à<br>au moins une demi-promotion (examen partiel ou final)

# Evolutions récentes du module

2019-2020

**Annexe 3 :** Questionnaire proposé aux étudiants à la fin de l'exercice, destiné à recueillir leur avis.

## Propos introductif :

## **Support pédagogique - Dépistage de la tuberculose bovine, votre avis**

Vous êtes les premiers utilisateurs de ce nouvel exercice destiné à évaluer vos connaissances au sujet de la tuberculose bovine, et à les mettre en application.

A l'avenir, cet outil pourrait être amené à faire office d'introduction, à faire chez soi avant le TD sur cette maladie réglementée.

Dans le cadre de ce projet, et de ma thèse d'exercice vétérinaire, ce questionnaire est destiné à recueillir votre avis à ce sujet.

Ce dernier est donc important, car il nous permettra de modifier ce support, afin de le rendre le plus adapté et le plus utile possible aux prochaines formations.

Question 1 : Votre promotion au cours de l'année 2020-2021(QCM) :

- o A2
- $\circ$  A3
- o A4
- o A5
- o Autre

Question 2 : Disposiez-vous des connaissances nécessaires pour effectuer ce TD (échelle linéaire)?

- o 1 (Pas du tout)
- o 2
- o 3
- $\circ$  4 (Oui)

Question 3 : Les objectifs du TD étaient-ils clairs (échelle linéaire)?

- $\circ$  1 (Pas du tout)
- o 2
- o 3
- $\circ$  4 (Oui)

Question 4 : Le TD vous a-t-il permis de les atteindre (échelle linéaire)?

- o 1 (Pas du tout)
- o 2
- o 3
- $\circ$  4 (Oui)

Question 5 : Combien de temps avez-vous mis à effectuer l'ensemble du TD (QCM)?

- o Moins de 30 min
- o Entre 30 min et 1h
- o Entre 1h et 1h30
- o Entre 1h30 et 2h
- o Plus de 2h
- o Je ne l'ai pas terminé

Question 6 : Qu'avez-vous pensé de la durée nécessaire pour le réaliser *(échelle* linéaire) ?

- o 1 (Trop court)
- o 2
- o 3
- o 4
- o 5 (Trop long)

Question 7 : La succession des activités (tests, mises en situations) était-elle adaptée (échelle linéaire)?

- o 1 (Non)
- o 2
- o 3
- $\circ$  4 (Oui)

Question 8 : Si plutôt non, pourquoi (question ouverte)?

Question 9 : Les ressources utilisées (photos, graphiques, vidéos) étaient-elles pertinentes (échelle linéaire)?

- o 1 (Non)
- o 2
- o 3
- $\circ$  4 (Oui)

Question 10 : Si non, pourquoi (question ouverte) ?

Question 11 : Les informations importantes étaient-elles suffisamment mises en avant (échelle linéaire) ?

- o 1 (Pas assez)
- o 2
- o 3
- o 4 (Facilement identifiables)

Question 12 : Le TD était-il suffisamment détaillé (échelle linéaire) ?

- o 1 (Pas assez)
- o 2
- o 3
- $\circ$  4 (Trop)

Question 13 : Qu'avez-vous pensé de la longueur des scénarii (échelle linéaire) ?

- o 1 (Trop court)
- o 2
- o 3
- o 4
- o 5 (Trop long)

Question 14 : Qu'avez-vous pensé de leur difficulté (échelle linéaire) ?

- o 1 (Trop simples)
- o 2
- o 3
- o 4
- o 5 (Trop compliqués)

Question 15 : Qu'avez-vous pensé des feedbacks (retour sur les questions posées) (échelle linéaire) ?

- o 1 (Trop courts et trop succincts)
- o 2
- o 3
- o 4
- o 5 (Trop long et trop détaillés)

Question 16 : Les feedbacks vous ont-ils aidé à revoir ou à approfondir certaines notions (échelle linéaire) ?

- o 1 (Non)
- o 2
- o 3
- $\circ$  4 (Oui)

Question 17 : Auparavant, ce TD se déroulait sous forme de petites mises en scènes destinées à vous mettre en situation. Pensez-vous que ce format numérique soit (QCM):

- o Moins adapté
- o Complémentaire du précédent
- o D'intérêt pédagogique équivalent
- o Plus adapté

Question 18 : Avez-vous trouvé la forme de ce TD esthétique (échelle linéaire) ?

- o 1 (Plutôt non)
- o 2
- o 3
- o 4 (Plutôt oui)

Question 19 : Si plutôt non, que proposeriez-vous pour améliorer cela *(question* ouverte) ?

Question 20 : Selon vous, le fait de proposer, à l'avenir, cet exercice d'autoapprentissage en amont du TD mise en scène, est (QCM) :

- o Inutile
- o Intéressant
- o Très pertinent

Question 21 : Pourquoi (question ouverte) ?

# **Conclusion**

Question 22 : Au terme de cet exercice, pensez-vous pouvoir (QCM proposant de cocher les objectifs pédagogiques atteints suite à l'exercice):

- o Calculer les résultats individuels de bovins lors d'une prophylaxie IDC et de conclure sur leur statut
- o Conclure sur le résultat de la prophylaxie à l'échelle d'un élevage
- o Savoir comment réagir en cas de résultat(s) douteux ou positif(s)
- o Faire la différence entre un APMS et un APDI et en connaître les conséquences
- o Proposer les bonnes options en fonction des résultats de l'IDC et du contexte épidémiologique
- o Maîtriser le déroulé de ces options
- o Savoir quel discours tenir à un éleveur dans le cadre d'analyses post-mortem positives
- o Avoir une idée claire des questions à poser dans le cadre d'une enquête épidémiologique
- o Savoir réaliser une campagne d'intradermotuberculination

o Cibler vos lacunes au sujet de la tuberculose bovine

Question 23 : Vous sentez-vous désormais apte à mettre en application sur le terrain ce que vous avez appris au sujet du dépistage de la tuberculose bovine ?

- o Oui
- o Non

# Remerciement des participants :

## **Fin**

Merci d'avoir pris le temps de répondre à ce questionnaire !

## **Annexe 4 :** Contexte de l'exercice

« Vous êtes vétérinaire sanitaire associé au sein d'un cabinet vétérinaire en **Dordogne** comprenant 4 associés, 3 vétérinaires salariés, et 8 ASV. L'activité rurale représente 50% de votre activité et comprend une **large majorité de troupeaux allaitants**. Le département est très concerné par la **résurgence de la tuberculose bovine**. Lors de la dernière campagne de dépistage de la tuberculose, 5 élevages se sont révélés infectés, sur les 200 que compte votre clientèle. C'est 2 de plus qu'il y a deux ans.

A l'occasion de la campagne de prophylaxie, vous devez vous rendre chez **M. Dupont**, éleveur de 150 Blondes d'Aquitaine, dont vous êtes le vétérinaire sanitaire. En effet, vous avez reçu le DAP (Document d'Accompagnement Prophylaxie) correspondant à ce cheptel il y a un mois, après que M. Dupont vous ait appelé pour fixer la date de votre visite.

Cet éleveur possède aussi des **poulets**, qu'il vend au détail, afin de compléter ses revenus. Certaines terres de M. Dupont sont adossées à un bois, dans lequel on trouve des **chevreuils** et des **sangliers**, mais aussi des **renards** et des **blaireaux**. On peut d'ailleurs les apercevoir de temps en temps sur ses pâtures.

Le voisin de M. Dupont est éleveur de **canards** Label Rouge, avec accès à l'extérieur, comme précisé dans le cahier des charges. Les canards ne sont toutefois **jamais en contact direct** avec les bovins, car les deux élevages sont distants de 500m.

En dehors de cet élevage de canards, l'élevage de M. Dupont est **relativement isolé**, notamment vis-à-vis d'autres élevages de ruminants. »

84

**Annexe 5 :** Grille de lecture de l'IDC (d'après CROZET et al, 2020).

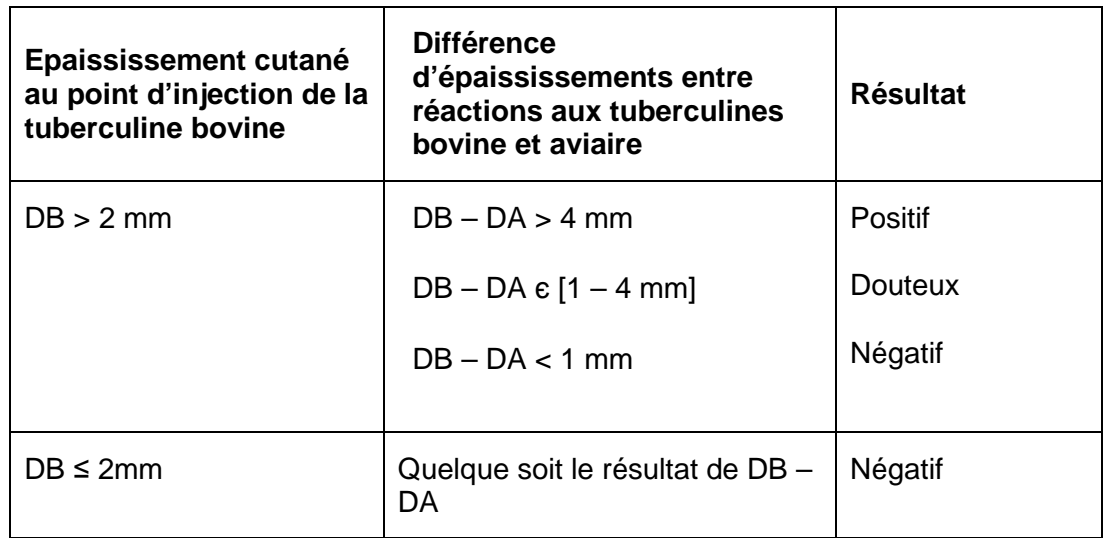

Distinction au sein des réactions douteuses :

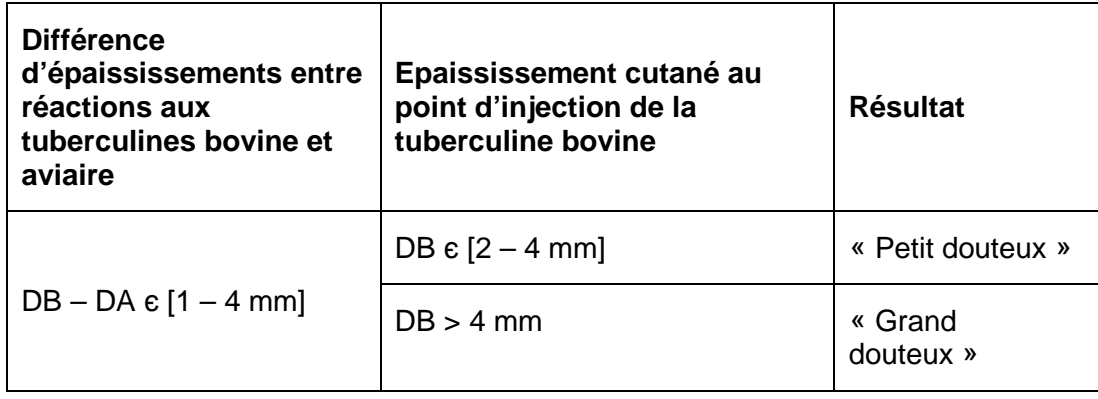

**Annexe 6 :** Tableau comparant l'abattage total et l'abattage partiel (d'après CROZET et al, 2020).

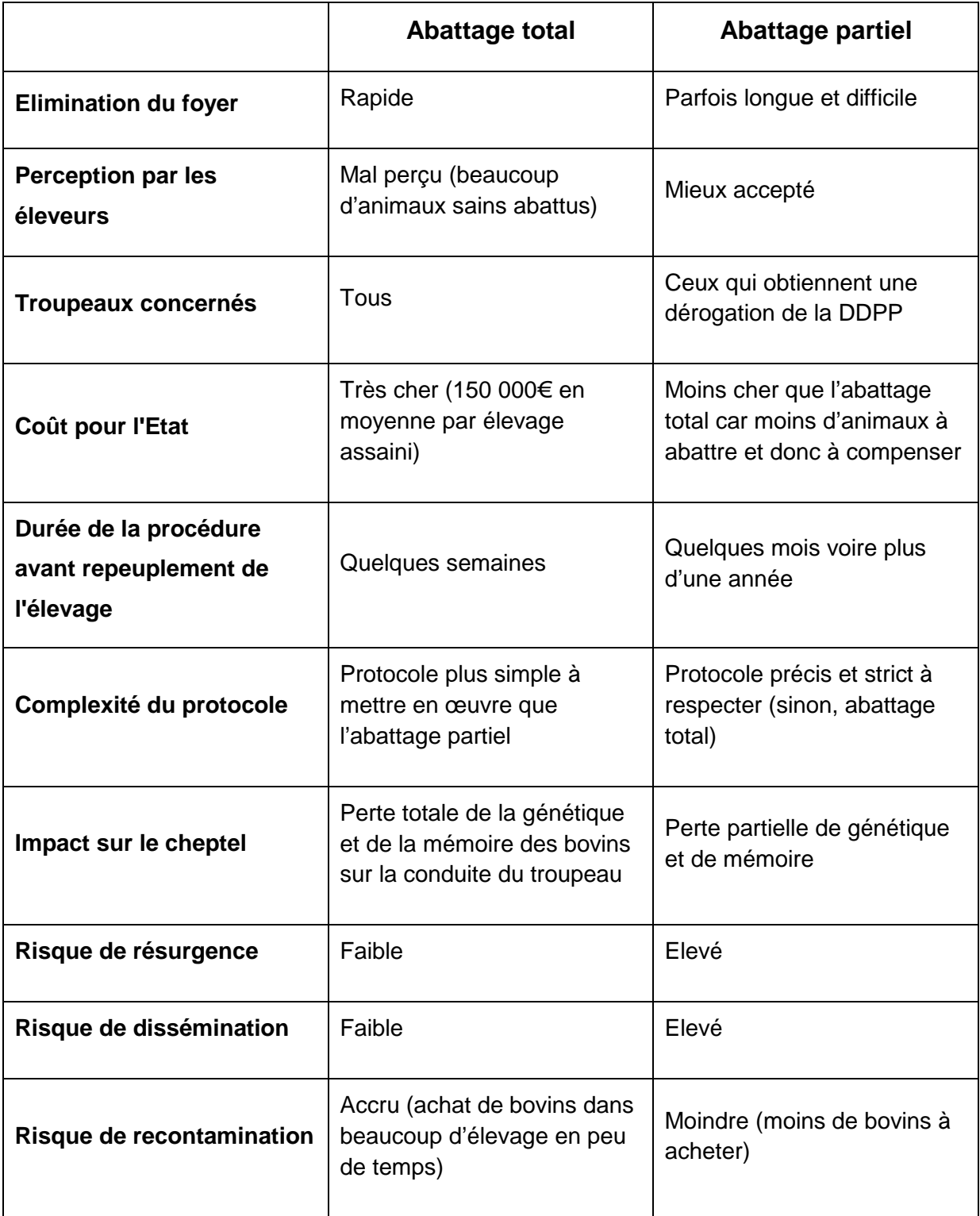

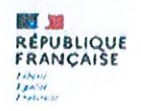

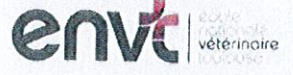

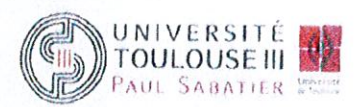

#### **AGREMENT SCIENTIFIQUE**

## En vue de l'obtention du permis d'imprimer de la thèse de doctorat vétérinaire

Je soussigné, Timothée VERGNE, Enseignant-chercheur, de l'Ecole Nationale Vétérinaire de Toulouse, directrice de thèse, certifie avoir examiné la thèse de Benjamin VEREECKE intitulée « Conception et mise en œuvre d'un exercice numérique de simulation d'une campagne d'intradermotuberculination en élevage par le vétérinaire sanitaire » et que cette dernière peut être imprimée en vue de sa soutenance.

Fait à Toulouse, le 06/09/2021 Enseignant-chercheur de l'Ecole Nationale Vétérinaire de Toulouse Dr Timothée VERGNE

 $Vu:$ Le Président du jury **Professeur Renaud MAILLARD** 

WM.

 $Vu:$ Le Directeur de l'Ecole Nationale Vétérinaire de Toulouse M. Pierre SANS

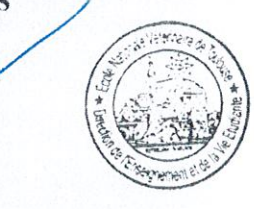

Vu et autorisation de l'impression : Le Président de l'Université Paul **Sabatier Monsieur Jean-Marc BROTO** Par délégation, le Doyen de la faculté de Médecine de Toulouse-Rangueil **Mansieur Elie SERRANO** 

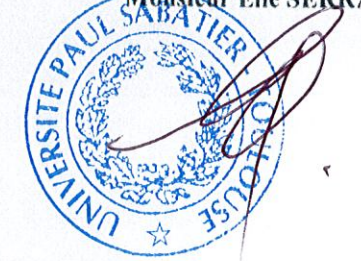

M. Benjamin VEREECKE a été admis sur concours en : 2016 a obtenu son diplôme d'études fondamentales vétérinaires le : 06/07/2020 a validé son année d'approfondissement le: 01/09/2021 n'ont plus aucun stage, ni enseignement optionnel à valider.

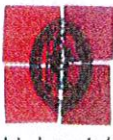

Université de Toulouse

TOULOUSE, 2021.

## **TITRE :** CONCEPTION ET MISE EN ŒUVRE D'UN EXERCICE NUMERIQUE DE SIMULATION D'UNE CAMPAGNE D'INTRADERMOTUBERCULINATION EN ELEVAGE PAR LE VETERINAIRE SANITAIRE

**RESUME :** la lutte contre la tuberculose bovine en élevage bovin fait partie des missions du vétérinaire sanitaire. Les moyens de dépistage et les aspects de cette prophylaxie sont enseignés au cours de la formation initiale des étudiants. L'objectif de cette thèse était de créer un nouvel outil en ligne, destiné à compléter cette formation en renforçant l'acquisition des compétences. Il en résulte un exercice linéaire disponible en accès libre sur la plateforme Moodle, segmenté en onze sousparties, dont cinq composant une mise en situation élaborée à l'aide de l'application H5P. Bien accueilli par les étudiants, il devrait à l'avenir s'inscrire en complément du TD de deuxième année dédié à la tuberculose bovine, au sein de l'enseignement des maladies réglementées.

**MOTS-CLES :** TUBERCULOSE BOVINE, VETERINAIRE SANITAIRE, OUTIL PEDAGOGIQUE, E-LEARNING

**TITLE:** design and development of a numerical exercise simulating a bovine tuberculosis screening campaign in a farm by the sanitary veterinarian

**ABSTRACT:** The fight against bovine tuberculosis in farms is one of the sanitary veterinarian's duties. The students' initial training must teach them the screening methods and the prophylaxis' details. This thesis' goal was create a new online tool, dedicated to complete this training by strengthening the skills development. The result is an open access linear exercise on Moodle, split into eleven subsections. Five of them make up a role-play, which have been created with the H5P application. The exercise got a warm welcome from the students, and it should be complementary of the second year's tutorial on bovine tuberculosis, which is part of regulated diseases teaching.

**KEYWORDS:** BOVINE TUBERCULOSIS, SANITARY VETERINARIAN, EDUCATIONAL TOOL, E-LEARNING